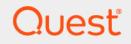

# Quest<sup>®</sup> Change Auditor 7.1 Event Reference Guide

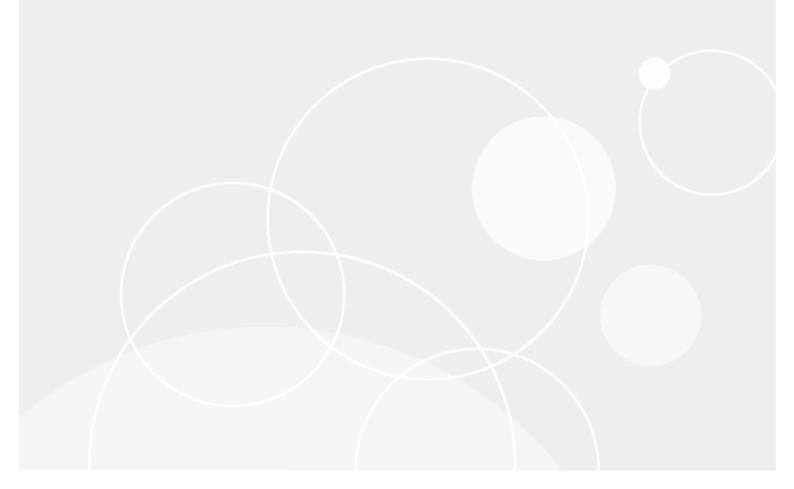

#### © 2020 Quest Software Inc.

#### ALL RIGHTS RESERVED.

This guide contains proprietary information protected by copyright. The software described in this guide is furnished under a software license or nondisclosure agreement. This software may be used or copied only in accordance with the terms of the applicable agreement. No part of this guide may be reproduced or transmitted in any form or by any means, electronic or mechanical, including photocopying and recording for any purpose other than the purchaser's personal use without the written permission of Quest Software Inc.

The information in this document is provided in connection with Quest Software products. No license, express or implied, by estoppel or otherwise, to any intellectual property right is granted by this document or in connection with the sale of Quest Software products. EXCEPT AS SET FORTH IN THE TERMS AND CONDITIONS AS SPECIFIED IN THE LICENSE AGREEMENT FOR THIS PRODUCT, QUEST SOFTWARE ASSUMES NO LIABILITY WHATSOEVER AND DISCLAIMS ANY EXPRESS, IMPLIED OR STATUTORY WARRANTY RELATING TO ITS PRODUCTS INCLUDING, BUT NOT LIMITED TO, THE IMPLIED WARRANTY OF MERCHANTABILITY, FITNESS FOR A PARTICULAR PURPOSE, OR NON-INFRINGEMENT. IN NO EVENT SHALL QUEST SOFTWARE BE LIABLE FOR ANY DIRECT, INDIRECT, CONSEQUENTIAL, PUNITIVE, SPECIAL OR INCIDENTAL DAMAGES (INCLUDING, WITHOUT LIMITATION, DAMAGES FOR LOSS OF PROFITS, BUSINESS INTERRUPTION OR LOSS OF INFORMATION) ARISING OUT OF THE USE OR INABILITY TO USE THIS DOCUMENT, EVEN IF QUEST SOFTWARE HAS BEEN ADVISED OF THE POSSIBILITY OF SUCH DAMAGES. Quest Software makes no representations or warranties with respect to the accuracy or completeness of the contents of this document and reserves the right to make changes to specifications and product descriptions at any time without notice. Quest Software does not make any commitment to update the information contained in this document.

If you have any questions regarding your potential use of this material, contact:

Quest Software Inc. Attn: LEGAL Dept. 4 Polaris Way Aliso Viejo, CA 92656

Refer to our website (https://www.quest.com) for regional and international office information.

#### Patents

Quest Software is proud of our advanced technology. Patents and pending patents may apply to this product. For the most current information about applicable patents for this product, please visit our website at https://www.quest.com/legal.

#### Trademarks

Quest Software, Quest, the Quest logo, and Join the Innovation are trademarks and registered trademarks of Quest Software Inc. For a complete list of Quest marks, visit https://www.quest.com/legal/trademark-information.aspx. All other trademarks and registered trademarks are property of their respective owners.

#### Legend

**CAUTION:** A CAUTION icon indicates potential damage to hardware or loss of data if instructions are not followed.

i IMPORTANT NOTE, NOTE, TIP, MOBILE, or VIDEO: An information icon indicates supporting information.

Change Auditor Event Reference Guide Updated - December 2020 Software Version - 7.1

### Contents

| Introduction                                 |
|----------------------------------------------|
|                                              |
| Change Auditor Events                        |
| Change Auditor Internal Auditing             |
| Custom Registry Monitoring                   |
| Fault Tolerance                              |
| Local Group Monitoring                       |
| Local User Monitoring                        |
| Service Monitoring                           |
| System Events                                |
| Threat Detection Events                      |
| Log Events                                   |
| Change Auditor Coordinator Service event log |
| Change Auditor Service event log             |
| Registry events                              |
| Local Groups events                          |
| Service events                               |
| About us                                     |
| Our brand, our vision. Together              |
| Contacting Quest                             |
| Technical support resources                  |

# Introduction

Change Auditor provides total auditing and security coverage for the enterprise including Active Directory, Exchange, Office 365 Exchange, Azure Active Directory, Windows file servers, SQL Server, NetApp filers, EMC file servers, Dell Fluid File System, VMware vCenter, SharePoint, and Microsoft Skype for Business.

Change Auditor audits the activities taking place in your infrastructure and, with real-time alerts, delivers detailed information about vital changes and activities as they occur. Instantly know who made changes including the IP address of the originating workstation, where and when it occurred along with before and after values. Then automatically turn that information into intelligent, in-depth forensics for auditors and management — and reduce the risks associated with day-to-day operations.

Change Auditor uses a modular approach which allows for separate product deployment and management for key environments including:

- Active Directory
- Active Directory Query
- EMC
- Exchange
- Logon Activity
- Skype for Business
- NetApp
- SharePoint
- SQL Server
- Windows File Servers
- Fluid File System
- VMware

**i** NOTE: Each of these modules require a separate license to capture their associated events.

Additional Change Auditor auditing modules allow you to track, audit, report and alert on critical changes made using the following Quest products:

- Authentication Services
- Defender

In addition to real-time event auditing, you can also enable event logging to capture many of the Change Auditor events locally in a Windows event log. These event logs can then be collected using InTrust to satisfy long-term storage requirements.

This guide lists the core audited events available in Change Auditor regardless of the Change Auditor product license that is applied. Separate event reference guides are provided which list the additional events that are available for the different Change Auditor auditing modules.

# **Change Auditor Events**

This section lists the audited events available in Change Auditor regardless of the applied Change Auditor product license. Audited events are listed in alphabetical order by facility:

- Change Auditor Internal Auditing
- Custom Registry Monitoring
- Fault Tolerance
- Local Group Monitoring
- Local User Monitoring
- Service Monitoring
- System Events
- Threat Detection Events
- i IMPORTANT: When expecting large numbers of events, it may be necessary to increase the Max Events per Connection settings in the client (Agent Configuration on the Administration Tasks tab) to avoid an ever-increasing backlog of events waiting to be sent from the agent to the coordinator database.
- **i NOTE:** To view a complete list of all events, open the Audit Events page on the Administration Tasks tab. This page displays the facility to which the event belongs, the severity assigned to each event, if the event is enabled or disabled, and the type of license that is required to capture each event.

### **Change Auditor Internal Auditing**

Table 1. Change Auditor Internal Auditing events

| Event                                                                                     | Description                                                                                             | Severity |
|-------------------------------------------------------------------------------------------|----------------------------------------------------------------------------------------------------|----------|
| A Change Auditor license has expired                                                      | Created when a Change Auditor license expires.                                                          | High     |
| A Change Auditor license will expire soon                                                 | Created 30 days prior to the date when a Change Auditor license is set to expire.                       | Medium   |
| Active Directory Federation Services<br>auditing template added                           | Created when an Active Directory Federation Services auditing template is added.                        | Medium   |
| Active Directory Federation Services<br>auditing template added to agent<br>configuration | Created when Active Directory Federation Services auditing template is added to an agent configuration. | Low      |
| Active Directory Federation Services<br>auditing template disabled                        | Created when an Active Directory Federation Services auditing template is disabled.                     | Medium   |
| Active Directory Federation Services<br>auditing template enabled                         | Created when an Active Directory Federation Services auditing template is enabled.                      | Medium   |
| Active Directory Federation Services<br>auditing template removed                         | Created when an Active Directory Federation Services auditing template is removed.                      | Medium   |

| Event                                                                                         | Description                                                                                                    | Severity |
|-----------------------------------------------------------------------------------------------|----------------------------------------------------------------------------------------------------|----------|
| Active Directory Federation Services<br>auditing template removed from agent<br>configuration | Created when Active Directory Federation Services<br>auditing template is removed from an agent<br>configuration.        | Low      |
| Active Directory Federation Services<br>configuration changes auditing disabled               | Created when an Active Directory Federation Services configuration changes auditing is disabled.                         | Medium   |
| Active Directory Federation Services<br>configuration changes auditing enabled                | Created when an Active Directory Federation Services configuration changes auditing is enabled.                          | Medium   |
| Active Directory Federation Services sign-<br>in auditing enabled                             | Created when an Active Directory Federation Services sign-in auditing is enabled.                                        | Medium   |
| Active Directory Federation Services sign-<br>in auditing disabled                            | Created when an Active Directory Federation Services sign-in auditing is disabled.                                       | Medium   |
| Active Directory Protection Template<br>Added                                                 | Created when an Active Directory protection template is added to Change Auditor.                                         | Medium   |
| Active Directory Protection Template<br>Changed                                               | Created when an attribute is added or removed from the Active Directory protection template.                             | Medium   |
| Active Directory Protection Template<br>Disabled                                              | Created when an Active Directory protection template is disabled.                                                        | Medium   |
| Active Directory Protection Template<br>Enabled                                               | Created when an Active Directory protection template is enabled.                                                         | Medium   |
| Active Directory Protection Template<br>Removed                                               | Created when an Active Directory protection template is removed from Change Auditor.                                     | Medium   |
| AD Query Container Added                                                                      | Created when a container is added to the Excluded AD Query list.                                                         | Medium   |
| AD Query Container Disabled                                                                   | Created when a container is disabled on the Excluded AD Query list.                                                      | Medium   |
| AD Query Container Enabled                                                                    | Created when a container is enabled on the Excluded AD Query list.                                                       | Medium   |
| AD Query Container Removed                                                                    | Created when a container is removed from the Excluded AD Query list.                                                     | Medium   |
| ADAM Attribute Severity Changed                                                               | Created when the severity for a monitored ADAM (AD LDS) attribute is changed.                                            | Low      |
| ADAM Monitoring Point Added                                                                   | Created when an ADAM (AD LDS) instance and associated object classes are added to the Change Auditor auditing scope.     | Low      |
| ADAM Monitoring Point Removed                                                                 | Created when an ADAM (AD LDS) instance and associated object classes are removed from the Change Auditor auditing scope. | Low      |
| ADAM Monitoring Scope Disabled                                                                | Created when the auditing of an ADAM (AD LDS) object is disabled.                                                        | Low      |
| ADAM Monitoring Scope Enabled                                                                 | Created when the auditing of an ADAM (AD LDS) object is enabled.                                                         | Low      |
| ADAM Protection Template Added                                                                | Created when an ADAM (AD LDS) protection template is added to Change Auditor.                                            | Medium   |
| ADAM Protection Template Changed                                                              | Created when an ADAM (AD LDS) protection template is modified.                                                           | Medium   |
| ADAM Protection Template Disabled                                                             | Created when an ADAM (AD LDS) protection template is disabled.                                                           | Medium   |
| ADAM Protection Template Enabled                                                              | Created when an ADAM (AD LDS) protection template is enabled.                                                            | Medium   |

| Event                                                                       | Description                                                                                                    | Severity |
|-----------------------------------------------------------------------------|----------------------------------------------------------------------------------------------------|----------|
| ADAM Protection Template Removed                                            | Created when an ADAM (AD LDS) protection template is removed from Change Auditor.                                                                                                    | Medium   |
| Administration Account Added to Active<br>Directory Protection Template     | Created when an administration account is added to an Active Directory protection template.                                                                                                    | Medium   |
| Administration Account Added to Group<br>Policy Protection Template         | Created when an administration account is added to a Group Policy protection template.                                                                                                    | Medium   |
| Administration Account Removed from<br>Active Directory Protection Template | Created when an administration account is removed from an Active Directory protection template.                                                                                                    | Medium   |
| Administration Account Removed from<br>Group Policy Protection Template     | Created when an administration account is removed<br>from a Group Policy protection template                                                                                                    | Medium   |
| Agent Added to EMC Auditing Template                                        | Created when a Change Auditor agent is added to an EMC Auditing template.                                                                                                    | Medium   |
| Agent added to FluidFS auditing template                                    | Created when a Change Auditor agent is added to a Fluid File System Auditing template.                                                                                                    | Medium   |
| Agent Added to NetApp Auditing Template                                     | Created when a Change Auditor agent is added to a NetApp Auditing template.                                                                                                    | Medium   |
| Agent Added to SharePoint Auditing<br>Template                              | Created when a Change Auditor agent is added to a SharePoint Auditing template.                                                                                                    | Medium   |
| Agent Added to VMware Auditing Template                                     | Created when a Change Auditor agent is added to a VMware Auditing template.                                                                                                    | Medium   |
| Agent Configuration AD Query Delay<br>Changed                               | Created when the AD Query auditing delay setting<br>(Discard duplicate queries that occur within <i>nn</i> minutes)<br>is changed for an agent configuration definition. (AD<br>Query tab on the Configuration Setup dialog.) | Low      |
| Agent Configuration AD Query Elapsed<br>Changed                             | Created when the AD Query auditing elapsed setting<br>(Discard queries taking less than <i>nn</i> milliseconds) is<br>changed for an agent configuration definition. (AD Query<br>tab on the Configuration Setup dialog.)     | Low      |
| Agent Configuration AD Query Results<br>Changed                             | Created when the AD Query auditing results setting<br>(Discard query results less than <i>nn</i> records) is changed<br>for an agent configuration definition. (AD Query tab on<br>the Configuration Setup dialog.)           | Low      |
| Agent Configuration Added                                                   | Created when a new agent configuration definition is added to Change Auditor.                                                                                                    | Low      |
| Agent Configuration Agent Load Threshold<br>Changed                         | Created when the agent load threshold for an agent<br>configuration definition is modified. (System Settings tab<br>on the Configuration Setup dialog.)                                                                       | Low      |
| Agent Configuration Assignment Changed                                      | Created when the configuration assignment for a Change Auditor agent is changed.                                                                                                    | Low      |
| Agent Configuration Connection Days<br>Changed                              | Created when the allowed connection days setting is<br>changed for an agent configuration definition. (System<br>Settings tab on the Configuration Setup dialog.)                                                             | Low      |
| Agent Configuration Connection From<br>Time Changed                         | Created when the allowed connection 'from' time setting<br>is changed for an agent configuration definition. (System<br>Setting tab on the Configuration Setup dialog.)                                                       | Low      |
| Agent Configuration Connection To Time<br>Changed                           | Created when the allowed connection 'to' time setting is<br>changed for an agent configuration definition. (System<br>Settings tab on the Configuration Setup dialog.)                                                        | Low      |

| Event                                                     | Description                                                                                                    | Severity |
|-----------------------------------------------------------|----------------------------------------------------------------------------------------------------|----------|
| Agent Configuration Exchange Auditing<br>Delay Changed    | Created when the Exchange Events setting (Discard duplicates that occur within <i>nn</i> seconds) is changed for an agent configuration definition. (Exchange tab on the Configuration Setup dialog.)                     | Low      |
| Agent Configuration File System Auditing<br>Changed       | Created when the file system auditing setting (Audit all configured, including duplicates) is changed for an agent configuration definition. (Exchange tab on the Configuration Setup dialog.)                            | Low      |
| Agent Configuration File System Auditing<br>Delay Changed | Created when the file system auditing delay setting<br>(Discard duplicates that occur within <i>nn</i> seconds) is<br>changed for an agent configuration definition. (Exchange<br>tab on the Configuration Setup dialog.) | Low      |
| Agent Configuration Forwarding Interval<br>Changed        | Created when the forwarding interval is changed in a<br>Change Auditor Agent configuration definition. (System<br>Settings tab on the Configuration Setup dialog.)                                                        | Low      |
| Agent Configuration Kerberos Ticket<br>Lifetime Changed   | Created when an agent's configuration for Kerberos<br>ticket lifetime is changed. (System Settings tab on the<br>Configuration Setup dialog.)                                                                             | Medium   |
| Agent Configuration Max Events per<br>Connection Changed  | Created when the maximum events per connection<br>setting is changed for an agent configuration definition.<br>(System Settings tab on the Configuration Setup dialog.)                                                   | Low      |
| Agent Configuration Polling Interval<br>Changed           | Created when the polling interval is changed for an agent configuration definition. (System Settings tab on the Configuration Setup dialog.)                                                                              | Low      |
| Agent Configuration Removed                               | Created when an agent configuration definition is<br>removed from Change Auditor.                                                                                                    | Low      |
| Agent Configuration Renamed                               | Created when an agent configuration is renamed in Change Auditor.                                                                                                    | Low      |
| Agent Configuration Retry Interval<br>Changed             | Created when the retry interval is changed for an agent<br>configuration definition. (System Settings on the<br>Configuration Setup dialog.)                                                                              | Low      |
| Agent configuration service port changed                  | Created when the communication port between coordinator and agent has changed.                                                                                                    | Low      |
| Agent Configuration VMware Polling<br>Interval Changed    | Created when the VMware polling interval is changed for<br>an agent configuration definition. (VMware tab on the<br>Configuration Setup dialog.)                                                                          | Low      |
| Agent Heartbeat Check Disabled                            | Created when the <b>Coordinator should try to restart</b><br><b>agent service if an agent goes offline</b> check box is<br>cleared in the Agent Heartbeat Check pane of the<br>Coordinator Configuration page.            | Low      |
| Agent Heartbeat Check Enabled                             | Created when the <b>Coordinator should try to restart</b><br><b>agent service if an agent goes offline</b> check box is<br>selected in the Agent Heartbeat Check pane of the<br>Coordinator Configuration page.           | Low      |
| Agent Heartbeat Check Minutes Changed                     | Created when the Agent Heartbeat Check setting (Agent goes offline after being inactive for <i>nn</i> minutes) on the Coordinator Configuration page is modified.                                                         | Low      |
| Agent Removed from EMC Auditing<br>Template               | Created when a Change Auditor agent is removed from an EMC Auditing template.                                                                                                    | Medium   |
| Agent removed from FluidFS auditing<br>template           | Created when a Change Auditor agent is removed from a Fluid File System Auditing template.                                                                                                    | Medium   |

| Event                                                                               | Description                                                                                                    | Severity |
|-------------------------------------------------------------------------------------|----------------------------------------------------------------------------------------------------|----------|
| Agent Removed from NetApp Auditing<br>Template                                      | Created when a Change Auditor agent is removed from a NetApp Auditing template.                                                                                                    | Medium   |
| Agent Removed from SharePoint Auditing<br>Template                                  | Created when a Change Auditor agent is removed from a SharePoint Auditing template.                                                                                                    | Medium   |
| Agent Removed from VMware Auditing<br>Template                                      | Created when a Change Auditor agent is removed from a VMware Auditing template.                                                                                                    | Medium   |
| Agent Service has more than 100 Events<br>Waiting                                   | Created when the agent has more than 100 events waiting.                                                                                                    | Medium   |
| Agent Service has Reached a Critical Load                                           | Created when the agent has reached a critical load and one or more events may have been lost.                                                                                               | High     |
| Agent Service has Returned to Normal<br>Operations                                  | Created when the agent has returned to normal operations.                                                                                                    | Low      |
| All specified coordinators that handle<br>purge/archive/report jobs are unavailable | Created when all coordinators specified for purge, archive, and report jobs are inactive.                                                                                                   | High     |
|                                                                                     | This event is captured when none of the allowed coordinators selected in the Coordinator Configuration page are available. The event is generated every 5 minutes until the issue is fixed. |          |
| Archive Job Added                                                                   | Created when an archive job is added.                                                                                                    | Medium   |
| Archive Job Completed                                                               | Created when an archive job is complete.                                                                                                    | Low      |
| Archive Job Changed                                                                 | Created when an archive job is modified.                                                                                                    | Medium   |
| Archive Job Disabled                                                                | Created when an archive job is disabled.                                                                                                    | Medium   |
| Archive Job Enabled                                                                 | Created when an archive job is enabled.                                                                                                    | Medium   |
| Archive Job Failed                                                                  | Created when a scheduled archive job fails.                                                                                                    | High     |
| Archive Job Removed                                                                 | Created when an archive job is deleted.                                                                                                    | Medium   |
| ArcSight Subscription Added                                                         | Created when an ArcSight subscription is added to<br>Change Auditor.                                                                                                    | Medium   |
| ArcSight Subscription Removed                                                       | Created when an ArcSight subscription is removed from Change Auditor.                                                                                                    | Medium   |
| ArcSight Subscription Modified                                                      | Created when an ArcSight subscription is modified in<br>Change Auditor.                                                                                                    | Medium   |
| Attribute Added to Active Directory Protection                                      | Created when an individual attribute is added to an Active Directory protection template.                                                                                                   | Medium   |
| Attribute Added to ADAM Monitoring                                                  | Created when an attribute is added to an ADAM (AD LDS) object's auditing scope in Change Auditor.                                                                                           | Low      |
| Attribute Added to ADAM Protection                                                  | Created when an attribute is added to an ADAM (AD LDS) protection template.                                                                                                    | Medium   |
| Attribute Added to Monitoring                                                       | Created when an attribute is added to a directory object's auditing scope in Change Auditor.                                                                                                | Low      |
| Attribute Removed from Active Directory<br>Protection                               | Created when an attribute is removed from an Active Directory protection template.                                                                                                    | Medium   |
| Attribute Removed from ADAM Monitoring                                              | Created when an attribute is removed from an ADAM (AD LDS) object's auditing scope in Change Auditor.                                                                                       | Low      |
| Attribute Removed from ADAM Protection                                              | Created when an attribute is removed from an ADAM (AD LDS) protection template.                                                                                                    | Medium   |
| Attribute Removed from Monitoring                                                   | Created when an attribute is removed from an object's auditing scope in Change Auditor.                                                                                                    | Low      |

| Event                                  | Description                                                                                                    | Severity |
|----------------------------------------|----------------------------------------------------------------------------------------------------|----------|
| Attribute Severity Changed             | Created when the severity for an attribute is changed on<br>the Attribute Auditing page in the Administration Tasks<br>tab.       | Low      |
| Audit Event Description Changed        | Created when the description is changed for a Change Auditor audited event.                                                       | Low      |
| Audit Event Disabled                   | Created when an event is disabled.                                                                                                | Low      |
| Audit Event Enabled                    | Created when an event is enabled.                                                                                                 | Low      |
| Audit Event Results Changed            | Created when the results setting for an audit event is changed on the Audit Events page.                                          | Low      |
| Audit Event Severity Changed           | Created when the severity level for a Change Auditor audit event is changed.                                                      | Low      |
| Auditing Disabled for EMC Path         | Created when auditing of an individual audit path (i.e., file, folder or volume) is disabled in an EMC Auditing template.         | Medium   |
| Auditing Disabled for File System Path | Created when auditing of an individual file path is disabled in a File System Auditing template.                                  | Medium   |
| Auditing disabled for FluidFS volume   | Created when auditing of a a volume is disabled in a Fluid File System Auditing template.                                         | Medium   |
| Auditing Disabled for NetApp Path      | Created when auditing of an individual audit path (i.e.,<br>file, folder or volume) is disabled in a NetApp Auditing<br>template. | Medium   |
| Auditing Disabled for Registry Object  | Created when auditing of an individual registry object is disabled in a Registry Auditing template.                               | Medium   |
| Auditing Disabled for Service          | Created when auditing of an individual service is disabled in a Service Auditing template.                                        | Medium   |
| Auditing Disabled for SharePoint Path  | Created when auditing of an individual SharePoint path is disabled in a SharePoint Auditing template.                             | Medium   |
| Auditing Disabled for SQL Instance     | Created when auditing of an individual SQL instance is disabled in a SQL Auditing template.                                       | Medium   |
| Auditing Enabled for EMC Path          | Created when auditing of an individual audit path (i.e.,<br>file, folder or volume) is enabled in an EMC Auditing<br>template.    | Medium   |
| Auditing Enabled for File System Path  | Created when auditing of an individual file path is enabled in a File System Auditing template.                                   | Medium   |
| Auditing Enabled for FluidFS volume    | Created when auditing of a volume is enabled in a Fluid File System Auditing template.                                            | Medium   |
| Auditing Enabled for NetApp Path       | Created when auditing of an individual audit path (i.e., file, folder or volume) is disabled in a NetApp Auditing template.       | Medium   |
| Auditing Enabled for Registry Object   | Created when auditing of an individual registry object is enabled in a Registry Auditing template.                                | Medium   |
| Auditing Enabled for Service           | Created when auditing of an individual service is enabled in a Service Auditing template.                                         | Medium   |
| Auditing Enabled for SharePoint Path   | Created when auditing of an individual SharePoint path is enabled in a SharePoint Auditing template.                              | Medium   |
| Auditing Enabled for SQL Instance      | Created when auditing of an individual SQL instance is enabled in a SQL Auditing template.                                        | Medium   |
| Authentication options changed         | Created when the client authentication mode has been changed.                                                                     | High     |

| Event                                                                                                    | Description                                                                                                    | Severity |
|----------------------------------------------------------------------------------------------------|----------------------------------------------------------------------------------------------------|----------|
| Authorized account added to reporting<br>services template                                                      | Created when an authorized account is added to a SQL Reporting Services template.                                                                                                    | Medium   |
| Authorized account removed from<br>reporting services template                                                  | Created when an authorized account is removed from a SQL Reporting Services template.                                                                                                 | Medium   |
| Azure Active Directory auditing has<br>resumed                                                                  | Created when suspended Azure Active Directory auditing resumes.                                                                                                    | Medium   |
| Azure Active Directory auditing has<br>suspended                                                                | Created when Azure Active Directory auditing is suspended due to a client or server HTTP error.                                                                                       | High     |
| Azure Active Directory audit logs auditing<br>disabled                                                          | Created when Azure Active Directory audit log auditing is disabled.                                                                                                    | Medium   |
| Azure Active Directory audit logs auditing<br>enabled                                                           | Created when Azure Active Directory audit log auditing is enabled.                                                                                                    | Medium   |
| Azure Active Directory auditing template added                                                                  | Created when an Azure Active Directory auditing template is added.                                                                                                    | Medium   |
| Azure Active Directory auditing template<br>enabled                                                             | Created when an Azure Active Directory auditing template is enabled.                                                                                                    | Medium   |
| Azure Active Directory auditing template disabled                                                               | Created when an Azure Active Directory auditing template is disabled.                                                                                                    | Medium   |
| Azure Active Directory auditing template modified                                                               | Created when an Azure Active Directory auditing template is modified.                                                                                                    | Medium   |
| Azure Active Directory auditing template<br>removed                                                             | Created when an Azure Active Directory auditing template is removed.                                                                                                    | Medium   |
| Azure Active Directory sign-ins auditing<br>disabled                                                            | Created when Azure Active Directory sign-ins auditing is disabled.                                                                                                    | Medium   |
| Azure Active Directory sign-ins auditing<br>enabled                                                             | Created when Azure Active Directory sign-ins auditing is enabled.                                                                                                    | Medium   |
| Azure Active Directory web application<br>created                                                               | Created when an Azure AD web application is created on an Azure tenant.                                                                                                    | Medium   |
|                                                                                                    | <b>NOTE:</b> When you create an Azure AD auditing template,<br>Change Auditor creates an Azure application in the<br>default Azure AD tenant. This is required for<br>authentication. |          |
| Azure Active Directory web application and the Change Auditor agent were modified or reset in auditing template | Created when an Azure Active Directory web application<br>and the Change Auditor agent were modified or reset in<br>auditing template                                                 | Medium   |
| Azure Active Directory web application<br>modified or reset in auditing template                                | Created when an Azure web application or application key is changed in an Azure AD template.                                                                                          | Medium   |
| Change Auditor Agent Restarted                                                                                  | Created when a Change Auditor agent is restarted.                                                                                                    | Medium   |
| Change Auditor Agent Set Uninstalled                                                                            | Created when a Change Auditor agent is set as<br>'uninstalled'.                                                                                                    | Medium   |
| Change Auditor Agent Started                                                                                    | Created when a Change Auditor agent is started.                                                                                                    | Medium   |
| Change Auditor Agent Stopped                                                                                    | Created when a Change Auditor agent is stopped.                                                                                                    | Medium   |
| Change Auditor application group added                                                                          | Created when an application group is added to Change Auditor.                                                                                                    | Medium   |
| Change Auditor application group modified                                                                       | Created when an application group is modified in Change Auditor.                                                                                                    | Medium   |
| Change Auditor application group removed                                                                        | Created when an application group is removed from Change Auditor.                                                                                                    | Medium   |

| Event                                            | Description                                                                                                    | Severity |
|--------------------------------------------------|----------------------------------------------------------------------------------------------------|----------|
| Change Auditor Coordinator Set<br>Uninstalled    | Created when a Change Auditor coordinator is set as<br>'uninstalled'.                                                | Medium   |
| Change Auditor PowerShell Client Logon           | Created when a user logs on to Change Auditor using a Change Auditor PowerShell command to create a connection.      | Low      |
| Change Auditor role definition added             | Created when a role definition is added to Change<br>Auditor.                                                        | Medium   |
| Change Auditor role definition modified          | Created when a role definition is modified in Change Auditor.                                                        | Medium   |
| Change Auditor role definition removed           | Created when a role definition is removed from Change Auditor.                                                       | Medium   |
| Change Auditor SDK Client Logon                  | Created when an application logs on to Change Auditor using the Change Auditor SDK.                                  | Low      |
| Change Auditor task definition added             | Created when a task definition is added to Change Auditor.                                                           | Medium   |
| Change Auditor task definition modified          | Created when a task definition is modified in Change Auditor.                                                        | Medium   |
| Change Auditor task definition removed           | Created when a task definition is removed from Change Auditor.                                                       | Medium   |
| Change Auditor Unknown Client Logon              | Created when an unknown client type logs on to Change Auditor using Web Services.                                    | High     |
| Change Auditor Web Client Logon                  | Created when a user logs on to the Change Auditor web client.                                                        | Low      |
| Change Auditor Windows Client Logon              | Created when an user logs on to Change Auditor<br>windows client.                                                    | Low      |
| Client connectivity disconnect option disabled   | Created when the Disconnect all clients after 30 minutes of inactivity option is disabled.                           | Low      |
| Client connectivity disconnect option<br>enabled | Created when the Disconnect all clients after 30 minutes of inactivity option is enabled.                            | Low      |
| Email Reply To Changed                           | Created when the Reply To address is changed in the SMTP Configuration pane of the Coordinator Configuration page.   | Low      |
| Email Subject Changed                            | Created when the Email Subject line is changed in the SMTP Configuration pane of the Coordinator Configuration page. | Low      |
| EMC Auditing cepp.conf Changed                   | Created when the cepp.conf configuration file is<br>changed using the EMC Auditing wizard.                           | Medium   |
| EMC Auditing Template Added                      | Created when a new EMC Auditing template is added to Change Auditor.                                                 | Medium   |
| EMC Auditing Template Disabled                   | Created when an EMC Auditing template is disabled.                                                                   | Medium   |
| EMC Auditing Template Enabled                    | Created when an EMC Auditing template is enabled.                                                                    | Medium   |
| EMC Auditing Template Removed                    | Created when an EMC Auditing template is removed from Change Auditor.                                                | Medium   |
| EMC Path Added to Auditing Template              | Created when an audit path (i.e., file, folder or volume) is added to an EMC Auditing template.                      | Medium   |
| EMC Path Changed in Auditing Template            | Created when an audit path (i.e., file, folder or volume) is changed in an EMC Auditing template.                    | Medium   |
| EMC Path Removed from Auditing<br>Template       | Created when an audit path (i.e., file, folder or volume) is removed from an EMC Auditing template.                  | Medium   |

| Event                                                     | Description                                                                                                    | Severity |
|-----------------------------------------------------------|----------------------------------------------------------------------------------------------------|----------|
| Event Logging Changed                                     | Created when event logging is modified (enabled or disabled) in Change Auditor.                                                                                                    | Low      |
| Event sending to On Demand Audit<br>paused                | Created when a user pauses a Change Auditor installation from On Demand Audit.                                                                                                    | Medium   |
| Event sending to On Demand Audit<br>resumed               | Created when a user resumes a Change Auditor installation from On Demand Audit.                                                                                                    | Medium   |
| Exchange Container Added to Protection<br>Template        | Created when an Exchange container is added to an Exchange Mailbox Protection template.                                                                                             | Medium   |
| Exchange Container Removed from<br>Protection Template    | Created when an Exchange container is removed from an Exchange Mailbox Protection template.                                                                                         | Medium   |
| Exchange Mailbox Added to Monitoring                      | Created when an Exchange mailbox is added to the Exchange Mailbox Auditing list.                                                                                                    | Low      |
| Exchange Mailbox Attribute Changed                        | Created when the scope of coverage or the Non-owner<br>vs. Non-owner or Owner value is changed for a directory<br>object that is included in the Exchange Mailbox Auditing<br>list. | Low      |
| Exchange Mailbox Disabled                                 | Created when the auditing of a directory object's mailbox is disabled in the Exchange Mailbox Auditing list.                                                                        | Low      |
| Exchange Mailbox Enabled                                  | Created when the auditing of a directory object's mailbox is enabled in the Exchange Mailbox Auditing list.                                                                         | Low      |
| Exchange Mailbox Removed from<br>Monitoring               | Created when an Exchange mailbox is removed from the Exchange Mailbox Auditing list.                                                                                                | Low      |
| Exchange Password Changed                                 | Created when the password associated with the<br>Exchange host specified in the SMTP Configuration<br>pane of the Coordinator Configuration page is modified.                       | Low      |
| Exchange Protection Template Added                        | Created when an Exchange Mailbox Protection template is added to Change Auditor.                                                                                                    | Medium   |
| Exchange Protection Template Disabled                     | Created when an Exchange Mailbox Protection template is disabled.                                                                                                    | Medium   |
| Exchange Protection Template Enabled                      | Created when an Exchange Mailbox Protection template is enabled.                                                                                                    | Medium   |
| Exchange Protection Template Removed                      | Created when an Exchange Mailbox Protection template is removed from Change Auditor.                                                                                                | Medium   |
| Exchange Shared Mailbox Auto Detection<br>Disabled        | Created when the automatic detection of shared mailboxes feature is disabled in Change Auditor.                                                                                     | Low      |
| Exchange Shared Mailbox Auto Detection<br>Enabled         | Created when the automatic detection of shared mailboxes feature is enabled in Change Auditor.                                                                                      | Low      |
| Exchange User Defined Shared Mailbox<br>Added             | Created when a shared mailbox is added to the Exchange Mailbox Auditing list.                                                                                                    | Low      |
| Exchange User Defined Shared Mailbox<br>Attribute Changed | Created when the scope of coverage or the Non-owner<br>vs. Non-owner or Owner value is modified for a shared<br>mailbox that is included in the Exchange Mailbox<br>auditing list.  | Low      |
| Exchange User Defined Shared Mailbox<br>Disabled          | Created when the auditing of a shared mailbox is disabled in the Exchange Mailbox Auditing list.                                                                                    | Low      |
| Exchange User Defined Shared Mailbox<br>Enabled           | Created when the auditing of a shared mailbox is enabled in the Exchange Mailbox Auditing list.                                                                                     | Low      |
| Exchange User Defined Shared Mailbox<br>Removed           | Created when a shared mailbox is removed from the<br>Exchange Mailbox Auditing list.                                                                                                | Low      |

| Event                                                             | Description                                                                                                    | Severity |
|-------------------------------------------------------------------|----------------------------------------------------------------------------------------------------|----------|
| Excluded Account Added to Exclusion<br>Accounts List              | Created when an excluded account is added to the Change Auditor auditing scope.                                      | Low      |
| Excluded Account Event Class Added to<br>Monitoring               | Created when a new event is added to an Excluded Accounts template.                                                  | Low      |
| Excluded Account Event Class Removed<br>from Monitoring           | Created when an event is removed from an Excluded Accounts template.                                                 | Low      |
| Excluded Account Facility Added to<br>Monitoring                  | Created when a facility (including all of the events in the facility) is added to an Excluded Accounts template.     | Low      |
| Excluded Account Facility Removed from<br>Monitoring              | Created when a facility (including all of the events in the facility) is removed from an Excluded Accounts template. | Low      |
| Excluded Account Removed from<br>Exclusion Accounts List          | Created when an excluded account is removed from the Change Auditor auditing scope.                                  | Low      |
| Excluded Account Template Added                                   | Created when an Excluded Accounts template is added to Change Auditor.                                               | High     |
| Excluded Account Template Added to<br>Agent Configuration         | Created when an Excluded Accounts template is added to an agent configuration definition in Change Auditor.          | High     |
| Excluded Account Template Removed                                 | Created when an Excluded Accounts template is<br>removed from Change Auditor.                                        | High     |
| Excluded Account Template Removed<br>From Agent Configuration     | Created when an Excluded Accounts template is removed from an agent configuration in Change Auditor.                 | High     |
| File Protection Template Added to Agent<br>Configuration          | Created when a File System Protection template is added to an agent configuration definition.                        | Low      |
| File System Auditing Template Added                               | Created when a File System Auditing template is added to Change Auditor.                                             | Medium   |
| File System Auditing Template Added to Agent Configuration        | Created when a File System Auditing template is added to an agent configuration definition in Change Auditor.        | Low      |
| File System Auditing Template Disabled                            | Created when a File System Auditing template is disabled.                                                            | Medium   |
| File System Auditing Template Enabled                             | Created when a File System Auditing template is enabled.                                                             | Medium   |
| File System Auditing Template Removed                             | Created when a File System Auditing template is<br>removed from Change Auditor.                                      | Medium   |
| File System Auditing Template Removed<br>from Agent Configuration | Created when a File System Auditing template is<br>removed from an agent configuration definition.                   | Low      |
| File System Path Added to Auditing<br>Template                    | Created when a file path is added to a File System Auditing template.                                                | Medium   |
| File System Path Added to Protection<br>Template                  | Created when a file path is added to a File System<br>Protection template.                                           | Medium   |
| File System Path Changed in Auditing<br>Template                  | Created when a file path is changed in a File System Auditing template.                                              | Medium   |
| File System Path Changed in Protection<br>Template                | Created when a file system path is changed in a File System Protection template.                                     | Medium   |
| File System Path Removed from Auditing<br>Template                | Created when a file path is removed from a File System Auditing template.                                            | Medium   |
| File System Path Removed from<br>Protection Template              | Created when a file path is removed from a File System Protection template.                                          | Medium   |
| File System Protection Template Added                             | Created when a File System Protection template is added to Change Auditor.                                           | Medium   |

| Event                                                               | Description                                                                                                    | Severity |
|---------------------------------------------------------------------|----------------------------------------------------------------------------------------------------|----------|
| File System Protection Template Disabled                            | Created when a File System Protection template is disabled.                                                                             | Medium   |
| File System Protection Template Enabled                             | Created when a File System Protection template is enabled.                                                                              | Medium   |
| File System Protection Template Removed                             | Created when a File System Protection template is removed from Change Auditor.                                                          | Medium   |
| File System Protection Template Removed<br>from Agent Configuration | Created when a File System Protection template is removed from an agent configuration definition.                                       | Low      |
| FluidFS auditing template added                                     | Created when a Fluid File System template is added to Change Auditor.                                                                   | Medium   |
| FluidFS auditing template enabled                                   | Created when a Fluid File System template is enabled in Change Auditor.                                                                 | Medium   |
| FluidFS auditing template disabled                                  | Created when a Fluid File System template is disabled in Change Auditor.                                                                | Medium   |
| FluidFS auditing template removed                                   | Created when a Fluid File System template is removed from Change Auditor.                                                               | Medium   |
| FluidFS volume changed in auditing template                         | Created when there are changes made to a a volume that is included in a Fluid File System template.                                     | Medium   |
| FluidFS volume added to auditing template                           | Created when a volume is added to a Fluid File System template.                                                                         | Medium   |
| FluidFS volume removed from auditing template                       | Created when a volume is removed from a Fluid File System template.                                                                     | Medium   |
| Group Added for Group Membership<br>Expansion                       | Created when a group is added to the group<br>membership expansion list on the Coordinator<br>Configuration page in Change Auditor.     | Low      |
| Group Added to "Member Of Group"<br>Monitoring                      | Created when a group is added to the Member of Group Auditing list.                                                                     | Low      |
| Group Membership Expansion Changed                                  | Created when the group membership expansion option<br>is changed on the Coordinator Configuration page in<br>Change Auditor.            | Low      |
| Group Policy Added to Protection<br>Template                        | Created when a group policy is added to a Group Policy Protection template.                                                             | Medium   |
| Group Policy Changed in Protection<br>Template                      | Created when a group policy is changed in a Group Policy Protection template.                                                           | Medium   |
| Group Policy Protection Template Added                              | Created when a Group Policy Protection template is added to Change Auditor.                                                             | Medium   |
| Group Policy Protection Template Disabled                           | Created when a Group Policy Protection template is disabled.                                                                            | Medium   |
| Group Policy Protection Template Enabled                            | Created when a Group Policy Protection template is enabled.                                                                             | Medium   |
| Group Policy Protection Template<br>Removed                         | Created when a Group Policy Protection template is removed from Change Auditor.                                                         | Medium   |
| Group Policy Removed from Protection<br>Template                    | Created when a group policy is removed from a Group Policy Protection template.                                                         | Medium   |
| Group Removed from Group Membership Expansion                       | Created when a group is removed from the group<br>membership expansion list on the Coordinator<br>Configuration page in Change Auditor. | Low      |
| Group Removed from "Member Of Group"<br>Monitoring                  | Created when a group is removed from the Member of Group Auditing list.                                                                 | Low      |

| Event                                                       | Description                                                                                                    | Severity |
|-------------------------------------------------------------|----------------------------------------------------------------------------------------------------|----------|
| Host Added to VMware Auditing Template                      | Created when a host is added to a VMware Auditing template.                                                                                                    | Medium   |
| Host Removed from VMware Auditing<br>Template               | Created when a host is removed from a VMware<br>Auditing template                                                                                                    | Medium   |
| IT Security Search Subscription Added                       | Created when an IT Security Search subscription is added to Change Auditor.                                                                                                    | Medium   |
| IT Security Search Subscription Removed                     | Created when an IT Security Searchsubscription is<br>removed from Change Auditor.                                                                                                  | Medium   |
| IT Security Search Subscription Modified                    | Created when an IT Security Search subscription is modified in Change Auditor.                                                                                                    | Medium   |
| Kerberos auditing components failed to<br>load              | Created when Kerberos auditing components are not on<br>the domain controller resulting in Kerberos<br>authentication events not being captured.                                   | High     |
| Licensed seats exceeded                                     | Created when an installed Change Auditor licenses is<br>exceeded. The event is generated on coordinator<br>startup and each 24 hours after that when license count<br>is exceeded. | Medium   |
| Monitoring Point Added                                      | Created when an additional (custom) Active Directory object is added to the Change Auditor auditing scope.                                                                         | Low      |
| Monitoring Point Removed                                    | Created when an additional (custom) Active Directory object or object class is removed from the Change Auditor auditing scope.                                                     | Low      |
| Monitoring Scope Disabled                                   | Created when the auditing of a directory object is disabled on the Active Directory Auditing page.                                                                                 | Low      |
| Monitoring Scope Enabled                                    | Created when the auditing of a directory object is enabled on the Active Directory Auditing page.                                                                                  | Low      |
| NetApp Auditing Template Added                              | Created when a new NetApp Auditing template is added to Change Auditor.                                                                                                    | Medium   |
| NetApp Auditing Template Disabled                           | Created when a NetApp Auditing template is disabled.                                                                                                    | Medium   |
| NetApp Auditing Template Enabled                            | Created when a NetApp Auditing template is enabled.                                                                                                    | Medium   |
| NetApp Auditing Template Removed                            | Created when a NetApp Auditing template is removed from Change Auditor.                                                                                                    | Medium   |
| NetApp Path Added to Auditing Template                      | Created when an audit path (i.e., file, folder or volume) is added to a NetApp Auditing template.                                                                                  | Medium   |
| NetApp Path Changed in Auditing<br>Template                 | Created when an audit path is changed in a NetApp<br>Auditing template.                                                                                                    | Medium   |
| NetApp Path Removed from Auditing<br>Template               | Created when an audit path (i.e., file, folder or volume) is removed from a NetApp Auditing template.                                                                              | Medium   |
| Object Added to Active Directory<br>Protection Template     | Created when an object is added to an Active Directory Protection template.                                                                                                    | Medium   |
| Object Added to ADAM Protection<br>Template                 | Created when an object is added to an ADAM (AD LDS) Protection template.                                                                                                    | Medium   |
| Object Changed in Active Directory<br>Protection Template   | Created when an object is modified in an Active<br>Directory Protection template.                                                                                                  | Medium   |
| Object Changed in ADAM Protection<br>Template               | Created when an object is modified in an ADAM (AD LDS) Protection template.                                                                                                    | Medium   |
| Object Removed from Active Directory<br>Protection Template | Created when an object is removed from an Active<br>Directory Protection template.                                                                                                 | Medium   |

| Event                                                                                     | Description                                                                                                    | Severity |
|-------------------------------------------------------------------------------------------|----------------------------------------------------------------------------------------------------|----------|
| Object Removed from ADAM Protection<br>Template                                           | Created when an object is removed from an ADAM (AD LDS) Protection template.                                                                        | Medium   |
| Office 365 auditing template added                                                        | Created when an Office 365 auditing template is added to Change Auditor.                                                                            | Medium   |
| Office 365 auditing template agent<br>changed                                             | Created when the agent for an existing Office 365<br>auditing template is changed. The event details include<br>the old and new agent FQDN.         | Medium   |
| Office 365 auditing template disabled                                                     | Created when an Office 365 auditing template is disabled.                                                                                           | Medium   |
| Office 365 auditing template enabled                                                      | Created when an Office 365 auditing template is enabled.                                                                                            | Medium   |
| Office 365 auditing has resumed                                                           | Created when suspended Office 365 auditing resumes.                                                                                                 | Medium   |
| Office 365 auditing has suspended                                                         | Created when Office 365 auditing is suspended due to a client or server HTTP error.                                                                 | High     |
| Office 365 auditing template removed                                                      | Created when an Office 365 auditing template is removed from Change Auditor.                                                                        | Medium   |
| Office 365 auditing web application changed                                               | Created when the web application is changed for an existing Office 365 template. The event details display the old and new web application ID GUID. | Medium   |
|                                                                                           | <b>NOTE:</b> You will also get a Office 365 auditing web application key changed event since the key is a property of the web application.          |          |
| Office 365 auditing web application key changed                                           | Created when the web application key is changed for an existing Office 365 template.                                                                | Medium   |
| Office 365 Exchange Online "All mailboxes for non-owner events" auditing setting disabled | Created when the "All mailboxes for non-owner events" auditing setting is disabled in an existing Office 365 auditing template.                     | Medium   |
| Office 365 Exchange Online "All mailboxes for non-owner events" auditing setting enabled  | Created when the "All mailboxes for non-owner events"<br>auditing setting is enabled in an existing Office 365<br>auditing template.                | Medium   |
| Office 365 Exchange Online administrative activity auditing setting disabled              | Created when the Administrative Activity setting is disabled for an existing Office 365 template.                                                   | Medium   |
| Office 365 Exchange Online administrative activity auditing setting enabled               | Created when the Administrative Activity setting is enabled for an existing Office 365 template.                                                    | Medium   |
| Office 365 Exchange Online auditing<br>configuration account changed                      | Created when the Exchange Administration account<br>used to configure an existing Office 365 auditing<br>template is changed.                       | Medium   |
| Office 365 Exchange Online auditing<br>configuration account password changed             | Created when the Exchange Administration account password used to configure auditing an existing Office 365 auditing template is changed.           | Medium   |
| Office 365 Exchange Online auditing disabled                                              | Created when Exchange Online is disabled in an Office 365 auditing template.                                                                        | Medium   |
| Office 365 Exchange Online auditing<br>enabled                                            | Created when Exchange Online is enabled in an Office 365 auditing template.                                                                         | Medium   |
| Office 365 Exchange Online mailbox<br>added to auditing template                          | Created when a mailbox is added to an existing Office 365 auditing template.                                                                        | Medium   |

| Event                                                                                              | Description                                                                                                    | Severity |
|----------------------------------------------------------------------------------------------------|----------------------------------------------------------------------------------------------------|----------|
| Office 365 Exchange Online mailbox<br>auditing configuration changed by an<br>external application | Created when the following auditing parameters<br>(AuditEnabled, AuditOwner, AuditAdministrator,<br>AuditDelegate) are changed by an application other than<br>Change Auditor. The configuration for the tenant will be<br>reset to settings in the Office 365 auditing template. | High     |
|                                                                                                    | <b>NOTE:</b> The configuration polling runs continuously, with a one hour interval between the end of one pass of all mailboxes and the beginning of the next.                                                                                                    |          |
| Office 365 Exchange Online mailbox<br>auditing configuration failure                               | Created (at most once every 8 hours) when errors occur<br>trying to reconfigure the auditing properties of an Office<br>365 Exchange Online mailbox. This typically indicates<br>that the mailbox has been deleted since being added to<br>the auditing template.                 | High     |
| Office 365 Exchange Online mailbox auditing type changed                                           | Created when the type of activity to audit for a mailbox has changed in a template.                                                                                                    | Medium   |
| Office 365 Exchange Online mailbox removed from auditing template                                  | Created when a mailbox is removed from an existing Office 365 auditing template.                                                                                                    | Medium   |
| Office 365 OneDrive for Business auditing disabled                                                 | Created when OneDrive for Business is disabled in an Office 365 auditing template.                                                                                                    | Medium   |
| Office 365 OneDrive for Business auditing enabled                                                  | Created when OneDrive for Business is enabled in an Office 365 auditing template.                                                                                                    | Medium   |
| Office 365 SharePoint Online auditing<br>disabled                                                  | Created when SharePoint Online is disabled in an Office 365 auditing template.                                                                                                    | Medium   |
| Office 365 SharePoint Online auditing<br>enabled                                                   | Created when SharePoint Online is enabled in an Office 365 auditing template.                                                                                                    | Medium   |
| On Demand Audit configuration added                                                                | Created when Change Auditor connects to On Demand Audit.                                                                                                    | Medium   |
| On Demand Audit configuration removed                                                              | Created when a user removes a Change Auditor installation from On Demand Audit or by using the Remove-CAODAConfiguration command.                                                                                                    | Medium   |
| On Demand Audit subscription has<br>resumed                                                        | Created when event forwarding to On Demand Audit resumes after it has been suspended due to an error.                                                                                                    | Medium   |
| On Demand Audit subscription has<br>suspended                                                      | Created when event forwarding to On Demand Audit is suspended due to an error.                                                                                                    | Medium   |
| Override Account Added to Active<br>Directory Protection Template                                  | Created when an override account is added to an Active Directory Protection template.                                                                                                    | Medium   |
| Override Account Added to ADAM<br>Protection Template                                              | Created when an override account is added to an ADAM Protection template.                                                                                                    | Medium   |
| Override Account Added to Exchange<br>Protection Template                                          | Created when an override account is added to an Exchange Protection template.                                                                                                    | Medium   |
| Override Account Added to File System<br>Protection Template                                       | Created when an override account is added to a File System Protection template.                                                                                                    | Medium   |
| Override Account Added to Group Policy<br>Protection Template                                      | Created when an override account is added to a Group Policy Protection template.                                                                                                    | Medium   |
| Override Account Removed from Active<br>Directory Protection Template                              | Created when an override account is removed from an Active Directory Protection template.                                                                                                    | Medium   |
| Override Account Removed from ADAM<br>Protection Template                                          | Created when an override account is removed from an ADAM Protection template.                                                                                                    | Medium   |
| Override Account Removed from<br>Exchange Protection Template                                      | Created when an override account is removed from an Exchange Protection template.                                                                                                    | Medium   |

| Event                                                             | Description                                                                                                    | Severity |
|-------------------------------------------------------------------|----------------------------------------------------------------------------------------------------|----------|
| Override Account Removed from File<br>System Protection Template  | Created when an override account is removed from a File System Protection template.                                                                                                    | Medium   |
| Override Account Removed from Group<br>Policy Protection Template | Created when an override account is removed from a Group Policy Protection template.                                                                                                    | Medium   |
| Override Accounts Active Directory<br>Protection Template Allow   | Created when the override accounts in an Active<br>Directory protection template are set to allow (specifying<br>that accounts are to be excluded from protection).                                      | Medium   |
| Override Accounts Active Directory<br>Protection Template Deny    | Created when the override accounts in an Active<br>Directory protection template are set to deny (specifying<br>that accounts are to be included in protection).                                         | Medium   |
| Override Accounts ADAM Protection<br>Template Allow               | Created when the override accounts in an ADAM protection template are set to allow (specifying that accounts are to be excluded from protection).                                                        | Medium   |
| Override Accounts ADAM Protection<br>Template Deny                | Created when the override accounts in an ADAM protection template are set to deny (specifying that accounts are to be included in protection).                                                           | Medium   |
| Override Accounts Exchange Protection<br>Template Allow           | Created when the override accounts in an Exchange<br>protection template are set to allow (specifying that<br>accounts are to be excluded from protection).                                              | Medium   |
| Override Accounts Exchange Protection<br>Template Deny            | Created when the override accounts in an Exchange<br>protection template are set to deny (specifying that<br>accounts are to be included in protection).                                                 | Medium   |
| Override Accounts File System Protection<br>Template Allow        | Created when the override accounts in a File System<br>protection template are set to allow (specifying that<br>accounts are to be excluded from protection).                                            | Medium   |
| Override Accounts File System Protection<br>Template Deny         | Created when the override accounts in a File System<br>protection template are set to deny (specifying that<br>accounts are to be included in protection).                                               | Medium   |
| Override Accounts Group Policy Protection<br>Template Allow       | Created when the override accounts in a Group Policy<br>protection template are set to allow (specifying that<br>accounts are to be excluded from protection).                                           | Medium   |
| Override Accounts Group Policy Protection<br>Template Deny        | Created when the override accounts in a Group Policy<br>protection template are set to deny (specifying that<br>accounts are to be included in protection).                                              | Medium   |
| Private Report Disabled                                           | Created when reporting is disabled for a private search<br>query (that is, a search created in a user's Private folder)<br>using the Private Alerts and Reports page on the<br>Administration Tasks tab. | Low      |
| Private User Alert Disabled                                       | Created when an alert is disabled for a private search<br>query (that is, a search created in a user's Private folder)<br>using the Private Alerts and Reports page on the<br>Administration Tasks tab.  | Low      |
| Process Added to File System Auditing                             | Created when a process is added to a File System Auditing template.                                                                                                    | Medium   |
| Process Removed from File System<br>Auditing                      | Created when a process is removed from a File System Auditing template.                                                                                                    | Medium   |
| Protection Disabled for Active Directory<br>Object                | Created when protection for an Active Directory object is disabled in an Active Directory Protection template.                                                                                           | Medium   |
| Protection Disabled for ADAM Object                               | Created when protection for an ADAM (AD LDS) object<br>is disabled in an ADAM (AD LDS) Protection template.                                                                                              | Medium   |

| Event                                             | Description                                                                                                    | Severity |
|---------------------------------------------------|----------------------------------------------------------------------------------------------------|----------|
| Protection Disabled for File System Path          | Created when protection for a file path is disabled in a File System Protection template.                                   | Medium   |
| Protection Enabled for Active Directory<br>Object | Created when protection for an Active Directory object is enabled in an Active Directory Protection template.               | Medium   |
| Protection Enabled for ADAM Object                | Created when protection for an ADAM (AD LDS) object is enabled in an Active Directory Protection template.                  | Medium   |
| Protection Enabled for File System Path           | Created when protection for a file path is enabled in a File System Protection template.                                    | Medium   |
| Protection for Exchange Container<br>Disabled     | Created when protection for an Exchange mailbox is disabled in an Exchange Mailbox Protection template.                     | Medium   |
| Protection for Exchange Container<br>Enabled      | Created when protection for an Exchange mailbox is<br>enabled in an Exchange Mailbox Protection template.                   | Medium   |
| Protection for Group Policy Disabled              | Created when protection for a group policy object is<br>disabled in a Group Policy Protection template.                     | Medium   |
| Protection for Group Policy Enabled               | Created when protection for a group policy object is<br>enabled in a Group Policy Protection template.                      | Medium   |
| Public Report Disabled                            | Created when reporting is disabled for a shared search query (that is, a search in a Shared folder).                        | Low      |
| Public Report Enabled                             | Created when a reporting is enabled for a shared search query (that is, a search in a Shared folder).                       | Low      |
| Public User Alert Changed                         | Created when an alert is changed in Change Auditor for<br>a shared search query (that is, a search in a Shared<br>folder).  | Low      |
| Public User Alert Disabled                        | Created when an alert is disabled in Change Auditor for<br>a shared search query (that is, a search in a Shared<br>folder). | Low      |
| Public User Alert Enabled                         | Created when an alert is enabled in Change Auditor for<br>a shared search query (that is, a search in a Shared<br>folder).  | Low      |
| Public User Search Created                        | Created when a public user search is created in Change Auditor.                                                             | Low      |
| Public User Search Deleted                        | Created when a public user search is deleted from Change Auditor.                                                           | Low      |
| Public User Search Modified                       | Created when a public user search is modified in Change Auditor.                                                            | Low      |
| Purge Job Added                                   | Created when a scheduled purge job is added.                                                                                | Medium   |
| Purge Job Changed                                 | Created when a scheduled purge job is modified.                                                                             | Medium   |
| Purge Job Disabled                                | Created when a scheduled purge job is disabled.                                                                             | Medium   |
| Purge Job Enabled                                 | Created when a scheduled purge job is enabled.                                                                              | Medium   |
| Purge Job Removed                                 | Created when a scheduled purge job is deleted.                                                                              | Medium   |
| Purge and Archive Job Added                       | Created when a scheduled purge and archive job is added.                                                                    | Medium   |
| Purge and Archive Job Changed                     | Created when a scheduled purge and archive job is modified.                                                                 | Medium   |
| Purge and Archive Job Completed                   | Created when a scheduled purge and archive job is completed.                                                                | Low      |
| Purge and Archive Job Disabled                    | Created when a scheduled purge and archive job is disabled.                                                                 | Medium   |

| Event                                                          | Description                                                                                                    | Severity |
|----------------------------------------------------------------|----------------------------------------------------------------------------------------------------|----------|
| Purge and Archive Job Enabled                                  | Created when a scheduled purge and archive job is enabled.                                                                                                    | Medium   |
| Purge and Archive Job Failed                                   | Created when a scheduled purge and archive job fails.                                                                                                    | High     |
| Purge and Archive Job Removed                                  | Created when a scheduled purge and archive job is deleted from the Purge Jobs page on the Administration Tasks tab.                                                                  | Medium   |
| Purge Job Completed                                            | Created when a scheduled purge job is completed.                                                                                                    | Low      |
| Purge Job Failed                                               | Created when a scheduled purge job fails.                                                                                                    | High     |
| QRadar Subscription Added                                      | Created when a QRadar subscription is added to Change Auditor.                                                                                                    | Medium   |
| QRadar Subscription Removed                                    | Created when a QRadar subscription is removed from Change Auditor.                                                                                                    | Medium   |
| QRadar Subscription Modified                                   | Created when a QRadar subscription is modified in<br>Change Auditor.                                                                                                    | Medium   |
| Refresh Frequency for Group Membership<br>Changed              | Created when the <b>Refresh Group Membership Every</b><br><i>nnn</i> <b>Minutes</b> setting is changed on the Coordinator<br>Configuration page in Change Auditor.                   | Low      |
| Refresh Frequency for the List of<br>Expanded Groups Changed   | Created when the <b>Refresh the List of Expanded</b><br><b>Groups Every</b> <i>nnn</i> <b>Minutes</b> setting is changed on the<br>Coordinator Configuration page in Change Auditor. | Low      |
| Registry Auditing Template Added                               | Created when a Registry Auditing template is added to Change Auditor.                                                                                                    | Medium   |
| Registry Auditing Template Added to Agent Configuration        | Created when a Registry Auditing template is added to an agent configuration definition.                                                                                             | Low      |
| Registry Auditing Template Disabled                            | Created when a Registry Auditing template is disabled.                                                                                                    | Medium   |
| Registry Auditing Template Enabled                             | Created when a Registry Auditing template is enabled.                                                                                                    | Medium   |
| Registry Auditing Template Removed                             | Created when a Registry Auditing template is removed from Change Auditor.                                                                                                    | Medium   |
| Registry Auditing Template Removed from<br>Agent Configuration | Created when a Registry Auditing template is removed from an agent configuration definition.                                                                                         | Low      |
| Registry Object Added to Auditing<br>Femplate                  | Created when a registry object is added to a Registry Auditing template.                                                                                                    | Medium   |
| Registry Object Changed in Auditing<br>Femplate                | Created when a registry object is changed in a Registry Auditing template.                                                                                                    | Medium   |
| Registry Object Removed from Auditing<br>Femplate              | Created when a registry object is removed from a Registry Auditing template.                                                                                                    | Medium   |
| Report Layout Added                                            | Created when a report layout is added to the Report Layouts page on the Administration Tasks tab.                                                                                    | Medium   |
| Report Layout Changed                                          | Created when a report layout is modified.                                                                                                    | Medium   |
| Report Layout Removed                                          | Created when a report layout is deleted from the Report Layouts page on the Administration Tasks tab.                                                                                | Medium   |
| Scheduled report failed                                        | Created when a scheduled report fails. (For example, issues with Exchange or invalid search settings.)                                                                               | Medium   |
| SDK Agent Added                                                | Created when an agent (machine where the audit event occurred) is added using the software development kit.                                                                          | Medium   |
| SDK Event Class Added                                          | Created when a new user-defined event class (type of audit event) is added to Change Auditor using the software development kit.                                                     | Medium   |

| Event                                                         | Description                                                                                                    | Severity |
|---------------------------------------------------------------|----------------------------------------------------------------------------------------------------|----------|
| SDK Event Class Modified                                      | Created when a user-defined event class is modified using the software development kit.                                                                                     | Medium   |
| SDK Event Class Removed                                       | Created when a user-defined event class is removed<br>from Change Auditor using the software development<br>kit.                                                            | Medium   |
| SDK Facility Added                                            | Created when a new user-defined facility (category of an event class) is added to Change Auditor using the software development kit.                                        | Medium   |
| SDK Facility Modified                                         | Created when a user-defined facility is modified (e.g.,<br>new events are added or removed) using the software<br>development kit.                                          | Medium   |
| SDK Facility Removed                                          | Created when a user-defined facility is removed from<br>Change Auditor using the software development kit.                                                                  | Medium   |
| SDK Machine Added                                             | Created when a workgroup server (machine where the<br>audit event occurred) is added using the software<br>development kit. (Used in ADAM (AD LDS)<br>configurations only.) | Medium   |
| Service Added to Auditing Template                            | Created when a service is added to a Service Auditing template.                                                                                                    | Medium   |
| Service Auditing Template Added                               | Created when a Service Auditing template is added to Change Auditor.                                                                                                    | Medium   |
| Service Auditing Template Added to Agent Configuration        | Created when a Service Auditing template is added to<br>an agent configuration definition.                                                                                  | Low      |
| Service Auditing Template Changed                             | Created when a Service Auditing template is modified.                                                                                                    | Medium   |
| Service Auditing Template Disabled                            | Created when a Service Auditing template is disabled.                                                                                                    | Medium   |
| Service Auditing Template Enabled                             | Created when a Service Auditing template is enabled.                                                                                                    | Medium   |
| Service Auditing Template Removed                             | Created when a Service Auditing template is removed from Change Auditor.                                                                                                    | Medium   |
| Service Auditing Template Removed from<br>Agent Configuration | Created when a Service Auditing template is removed from an agent configuration definition.                                                                                 | Low      |
| Service Removed from Auditing Template                        | Created when a service is removed from a Service Auditing template.                                                                                                    | Medium   |
| SharePoint Auditing Template Added                            | Created when a SharePoint Auditing template is added in Change Auditor.                                                                                                    | Medium   |
| SharePoint Auditing Template Disabled                         | Created when a SharePoint Auditing template is disabled.                                                                                                    | Medium   |
| SharePoint Auditing Template Enabled                          | Created when a previously disabled SharePoint Auditing template is enabled.                                                                                                 | Medium   |
| SharePoint Auditing Template Removed                          | Created when a SharePoint Auditing template is<br>removed from Change Auditor.                                                                                              | Medium   |
| SharePoint Event Added                                        | Created when a SharePoint event is added to a<br>SharePoint Auditing template.                                                                                              | Medium   |
| SharePoint Event Removed                                      | Created when a SharePoint event is removed from a SharePoint Auditing template.                                                                                             | Medium   |
| SharePoint Facility Added                                     | Created when a SharePoint facility is added to a<br>SharePoint Auditing template                                                                                            | Medium   |
| SharePoint Facility Removed                                   | Created when a SharePoint facility is removed from a<br>SharePoint Auditing template.                                                                                       | Medium   |

| Event                                             | Description                                                                                                    | Severity |
|---------------------------------------------------|----------------------------------------------------------------------------------------------------|----------|
| SharePoint Path Added to Auditing<br>Template     | Created when a SharePoint path is added to a SharePoint Auditing template.                                                                                               | Medium   |
| SharePoint Path Changed in Auditing<br>Template   | Created when a SharePoint path is modified in a SharePoint Auditing template.                                                                                            | Medium   |
| SharePoint Path Removed From Auditing<br>Template | Created when a SharePoint path is removed from a SharePoint Auditing template.                                                                                           | Medium   |
| Skype for Business auditing template<br>added     | Created when Skype for Business auditing template is added to Change Auditor.                                                                                            | Medium   |
| Skype for Business auditing template modified.    | Created when Skype for Business auditing template is modified.                                                                                                    | Medium   |
| Skype for Business auditing template<br>removed   | Created when Skype for Business auditing template is removed from Change Auditor.                                                                                        | Medium   |
| Skype for Business auditing template<br>enabled   | Created when Skype for Business auditing template is<br>enabled in Change Auditor.                                                                                       | Medium   |
| Skype for Business auditing template<br>disabled  | Created when Skype for Business auditing template is disabled in Change Auditor.                                                                                         | Medium   |
| SMTP Alert Failed                                 | Created when an SMTP alert notification fails.                                                                                                    | Medium   |
| SMTP Alerting Disabled                            | Created when the <b>Enable SMTP for Alerts and</b><br><b>Reporting</b> check box is cleared in the SMTP<br>Configuration pane of the Coordinator Configuration<br>page.  | Low      |
| SMTP Alerting Email Format Changed                | The email format (Plain Text or HTML) used for SMTP notifications is changed in the SMTP Configuration pane of the Coordinator Configuration page.                       | Low      |
| SMTP Alerting Enabled                             | Created when the <b>Enable SMTP for Alerts and</b><br><b>Reporting</b> check box is selected in the SMTP<br>Configuration pane of the Coordinator Configuration<br>page. | Low      |
| SMTP Alerting From Address Changed                | Created when the From Address used for SMTP<br>notifications is changed in the SMTP Configuration pane<br>of the Coordinator Configuration page.                         | Low      |
| SMTP Alerting Server Authentication<br>Disabled   | Created when the <b>My Server Requires Authentication</b><br>check box is cleared in the SMTP Configuration pane of<br>the Coordinator Configuration page.               | Low      |
| SMTP Alerting Server Authentication<br>Enabled    | Created when the <b>My Server Requires Authentication</b><br>check box is selected in the SMTP Configuration pane of<br>the Coordinator Configuration page.              | Low      |
| SMTP Alerting Server Changed                      | Created when the mail server used for SMTP alerting<br>and reporting is changed in the SMTP Configuration<br>pane of the Coordinator Configuration page.                 | Low      |
| SMTP Alerting Server Password Changed             | Created when the password associated with the mail<br>server specified in the SMTP Configuration pane of the<br>Coordinator Configuration page is modified.              | Low      |
| SMTP Alerting Server Username Changed             | Created when the account name associated with the mail server specified in the SMTP Configuration pane of the Coordinator Configuration page is modified.                | Low      |
| SMTP Lookup Exchange Account<br>Changed           | Created when the account name associated with the Exchange host specified in the SMTP Configuration pane of the Coordinator Configuration page is modified.              | Low      |

| Event                                                     | Description                                                                                                    | Severity |
|-----------------------------------------------------------|----------------------------------------------------------------------------------------------------|----------|
| SMTP Lookup Exchange Authorization<br>Disabled            | Created when the <b>My Host Requires Authentication</b><br>check box is cleared in the SMTP Configuration pane of<br>the Coordinator Configuration page.      | Low      |
| SMTP Lookup Exchange Authorization<br>Enabled             | Created when the <b>My Host Requires Authentication</b><br>check box is selected in the SMTP Configuration pane of<br>the Coordinator Configuration page.     | Low      |
| SMTP Lookup Exchange Email Changed                        | Created when the email address associated with the Exchange host in the SMTP Configuration pane of the Coordinator Configuration page is modified.            | Low      |
| SMTP Lookup Exchange Host Changed                         | Created when the Exchange host in the SMTP<br>Configuration pane of the Coordinator Configuration<br>page is modified                                         | Low      |
| SMTP Lookup Exchange Password<br>Changed                  | Created when the password associated with the<br>Exchange host specified in the SMTP Configuration<br>pane of the Coordinator Configuration page is modified. | Low      |
| SMTP Lookup Exchange Version Changed                      | Created when the version number associated with the Exchange host in the SMTP Configuration pane of the Coordinator Configuration page is modified.           | Low      |
| SMTP Ssl Disabled                                         | Created when the <b>Enable SSL</b> check box is cleared in<br>the SMTP Configuration pane of the Coordinator<br>Configuration page.                           | Low      |
| SMTP Ssl Enabled                                          | Created when the <b>Enable SSL</b> check box is selected in<br>the SMTP Configuration pane of the Coordinator<br>Configuration page.                          | Low      |
| Splunk subscription added                                 | Created when a Splunk subscription is added to Change Auditor.                                                                                                | Medium   |
| Splunk subscription modified                              | Created when a Splunk subscription is changed in Change Auditor.                                                                                              | Medium   |
| Splunk subscription removed                               | Created when a Splunk subscription is removed from Change Auditor.                                                                                            | Medium   |
| SQL Auditing Template Added                               | Created when a new SQL Auditing template is added to Change Auditor.                                                                                          | Medium   |
| SQL Auditing Template Added to Agent Configuration        | Created when a SQL Auditing template is added to an agent configuration definition.                                                                           | Low      |
| SQL Auditing Template Disabled                            | Created when a SQL Auditing template is disabled.                                                                                                    | Medium   |
| SQL Auditing Template Enabled                             | Created when a SQL Auditing template is enabled.                                                                                                    | Medium   |
| SQL Auditing Template Removed                             | Created when a SQL Auditing template is removed from Change Auditor.                                                                                          | Medium   |
| SQL Auditing Template Removed from<br>Agent Configuration | Created when a SQL Auditing template is removed from an agent configuration definition.                                                                       | Low      |
| SQL Data Level Auditing Template Added                    | Created when a new SQL Data Level Auditing template is created.                                                                                               | Medium   |
| SQL Data Level Auditing Template Deleted                  | Created when a SQL Data Level Auditing template is removed.                                                                                                   | Medium   |
| SQL Data Level Auditing Template<br>Enabled               | Created when a SQL Data Level Auditing template is enabled.                                                                                                   | Medium   |
| SQL Data Level Auditing Template<br>Disabled              | Created when a SQL Data Level Auditing template is disabled.                                                                                                  | Medium   |
| SQL Data Level Auditing Template<br>Modified              | Created when a SQL Data Level Auditing template is modified.                                                                                                  | Medium   |

| Event                                               | Description                                                                                                    | Severity |
|-----------------------------------------------------|----------------------------------------------------------------------------------------------------|----------|
| SQL Event Added                                     | Created when a SQL event is added to a SQL Auditing template.                                                                                                    | Medium   |
| SQL Event Removed                                   | Created when a SQL event is removed from a SQL Auditing template.                                                                                                | Medium   |
| SQL Facility Added                                  | Created when a SQL facility is added to a SQL Auditing template.                                                                                                 | Medium   |
| SQL Facility Removed                                | Created when a SQL facility is removed from a SQL Auditing template.                                                                                             | Medium   |
| SQL Filter Added                                    | Created when a SQL filter is added to a SQL Auditing template.                                                                                                   | Medium   |
| SQL Filter Removed                                  | Created when a SQL filter is removed from a SQL Auditing template.                                                                                               | Medium   |
| SQL Instance Added                                  | Created when a SQL instance is added to a SQL Auditing template.                                                                                                 | Medium   |
| SQL Instance Removed                                | Created when a SQL instance is removed from a SQL Auditing template.                                                                                             | Medium   |
| SQL Reporting Services template added               | Created when a SQL Reporting Services template is<br>added to Change Auditor.                                                                                    | Medium   |
| SQL Reporting Services template disabled            | Created when a SQL Reporting Services template is disabled.                                                                                                    | Medium   |
| SQL Reporting Services template enabled             | Created when a SQL Reporting Services template is<br>enabled                                                                                                    | Medium   |
| SQL Reporting Services template removed             | Created when a SQL Reporting Services template is removed from Change Auditor.                                                                                   | Medium   |
| SRS URL added to reporting services template        | Created when an SRS URL is added to a SQL Reporting Services template.                                                                                           | Medium   |
| SRS URL attribute changed                           | Created when an SRS URL attribute is modified in a SQL Reporting Services template.                                                                              | Low      |
| Syslog subscription added                           | Created when a syslog subscription is added through<br>the client or the new-CASyslogEventSubscription<br>command.                                               | Medium   |
| Syslog subscription modified                        | Created when a syslog subscription is changed through<br>the client or the set-CASyslogEventSubscription<br>command.                                             | Medium   |
| Syslog subscription removed                         | Created when a syslog subscription is removed through<br>the client or the remove-CASyslogEventSubscription<br>command.                                          | Medium   |
| The Number of Groups to Expand per<br>Cycle Changed | Created when the <b>Number of Groups to Expand Every</b><br><b>5-Minute Cycle</b> setting is changed on the Coordinator<br>Configuration page in Change Auditor. | Low      |
| VMware Auditing Template Added                      | Created when a VMware Auditing template is added to Change Auditor.                                                                                              | Medium   |
| VMware Auditing Template Disabled                   | Created when a VMware Auditing template is disabled.                                                                                                    | Medium   |
| VMware Auditing Template Enabled                    | Created when a previously disabled VMware Auditing template is enabled.                                                                                          | Medium   |
| VMware Auditing Template Removed                    | Created when a VMware Auditing template is removed from Change Auditor.                                                                                          | Medium   |

# **Custom Registry Monitoring**

Table 2. Custom Registry Monitoring events

| Event                          | Description                                                                                                    | Severity |
|--------------------------------|----------------------------------------------------------------------------------------------------|----------|
| Binary Registry Value Added    | Created when a binary value is added to a registry key.                                                                                 | Medium   |
| Binary Registry Value Changed  | Created when a binary value is changed in a registry key.                                                                               | Medium   |
| Binary Registry Value Deleted  | Created when a binary value is deleted from a registry key.                                                                             | Medium   |
| Numeric Registry Value Added   | Created when a numeric value is added to a registry key.                                                                                | Medium   |
| Numeric Registry Value Changed | Created when a numeric value is changed in a registry key.                                                                              | Medium   |
| Numeric Registry Value Deleted | Created when a numeric value is deleted from a registry key.                                                                            | Medium   |
| Registry Key Added             | Created when a registry key is added.                                                                                                   | Medium   |
| Registry Key DACL Changed      | Created when the DACL for a registry key is modified.<br><b>NOTE:</b> This event is only captured for Windows Server 2008 (and higher). | Medium   |
| Registry Key Deleted           | Created when a registry key is deleted.                                                                                                 | Medium   |
| Registry Key Owner Changed     | Created when the owner of a registry key is modified.<br><b>NOTE:</b> This event is only captured for Windows Server 2008 (and higher). | Medium   |
| Registry Key SACL Changed      | Created when the SACL for a registry key is modified.<br><b>NOTE:</b> This event is only captured for Windows Server 2008 (and higher). | Medium   |
| String Registry Value Added    | Created when a string value is added to the registry key.                                                                               | Medium   |
| String Registry Value Changed  | Created when a string value is changed in the registry key.                                                                             | Medium   |
| String Registry Value Deleted  | Created when a string value is deleted from the registry key.                                                                           | Medium   |

### **Fault Tolerance**

#### Table 3. Fault Tolerance events

| Event                               | Description                                                                                             | Severity |
|-------------------------------------|----------------------------------------------------------------------------------------------------|----------|
| Change Auditor Agent Connected      | Created when a Change Auditor agent connects to the Change Auditor coordinator service.                 | Low      |
| Change Auditor Agent Disconnected   | Created when a Change Auditor agent disconnects from the Change Auditor coordinator service.            | Medium   |
| Change Auditor Agent Lost Heartbeat | Created when a Change Auditor agent has lost<br>heartbeat and is considered inactive.                   | Low      |
| Change Auditor Agent Restarted      | Created when a Change Auditor agent is restarted.                                                       | Low      |
| Change Auditor Agent Uninstalled    | Created when a Change Auditor agent is uninstalled.                                                     | Low      |
| Topology Server Added               | Created when a Change Auditor coordinator is notified that a new server has been added to the topology. | Low      |

Table 3. Fault Tolerance events

| Event                      | Description                                                                                              | Severity |
|----------------------------|----------------------------------------------------------------------------------------------------|----------|
| Topology Server Removed    | Created when a Change Auditor coordinator is notified that a server has been removed from the topology.  | Low      |
| Topology Workstation Added | Created when a Change Auditor coordinator is notified that a workstation has been added to the topology. | Low      |

### **Local Group Monitoring**

Table 4. Local Group Monitoring events

| Event                           | Description                                                                                                    | Severity |
|---------------------------------|----------------------------------------------------------------------------------------------------|----------|
| Local Group Added               | Created when a local group is added to a member<br>server using the MMC Local Users and Groups snap-in<br>or the NET LOCALGROUP command line.                                  | Medium   |
| Local Group Removed             | Created when a local group is removed from a member<br>server using the MMC Local Users and Groups snap-in<br>or the NET LOCALGROUP command line.                              | Medium   |
| Local Group Renamed             | Created when a local group is renamed on a member server using the MMC Local Users and Groups snap-in.                                                                         | Medium   |
| Member Added to Local Group     | Created when group or user members are added to a<br>local group on a member server using the MMC Local<br>Users and Groups snap-in or the NET LOCALGROUP<br>command line.     | Medium   |
| Member Removed from Local Group | Created when group or user members are removed<br>from a local group on a member server using the MMC<br>Local Users and Groups snap-in or the NET<br>LOCALGROUP command line. | Medium   |

### **Local User Monitoring**

Table 5. Local User Monitoring events

| Event                                            | Description                                                                                                    | Severity |
|--------------------------------------------------|----------------------------------------------------------------------------------------------------|----------|
| Account Disabled for Local User                  | Created when a local user account is disabled using the MMC Local Users and Computers snap-in or the NET USER/ACTIVE command line. | Medium   |
| Account Enabled for Local User                   | Created when a local user account is enabled using the MMC Local Users and Computers snap-in or the NET USER/ACTIVE command line.  | Medium   |
| Account Expiration Changed for Local<br>User     | Created when the expiration date/time is changed for a local user account.                                                         | Medium   |
| Active Session Limit Changed for Local<br>User   | Created when the Active session limit timeout value is changed in the Terminal Services Session settings for a user account.       | Medium   |
| Allow Reconnection Option Changed for Local User | Created when the Allow reconnection option is changed<br>in the Terminal Services Environment for a user<br>account.               | Medium   |
| Can't Change Password Changed for<br>Local User  | Created when the User can't change password option is enabled or disabled for a local user account.                                | Medium   |

Quest Change Auditor 7.1 Event Reference Guide Events Table 5. Local User Monitoring events

| Event                                                                 | Description                                                                                                    | Severity |
|-----------------------------------------------------------------------|----------------------------------------------------------------------------------------------------|----------|
| Connect Client Drives at Logon Changed<br>for Local User              | Created when the Connect client drives at logon option<br>is changed in the Terminal Services Environment for a<br>user account.                                                              | Medium   |
| Connect Client Printers at Logon Changed<br>for Local User            | Created when the Connect client printers at logon<br>option is changed in the Terminal Services Environment<br>for a user account.                                                            | Medium   |
| Default to Main Client Printer Changed for<br>Local User              | Created when the Default to main client printer option is<br>changed in the Terminal Services Environment for a<br>user account.                                                              | Medium   |
| Deny This User Terminal Services<br>Permission Changed for Local User | Created when the Deny this user permission to log on to<br>any Terminal Server option is changed in the Terminal<br>Services Profile settings for a local user account on a<br>member server. | Medium   |
| Dial-in Callback Number Changed for<br>Local User                     | Created when the Callback number is changed in the Remote Access Dial-in and VPN settings for a local user account on a member server.                                                        | Medium   |
| Dial-in Callback Options Changed for<br>Local User                    | Created when the Callback options setting is changed in<br>the Remote Access Dial-in and VPN settings for a local<br>user account on a member server.                                         | Medium   |
| Dial-in Static IP Address Changed for<br>Local User                   | Created when the Assign a Static IP Address setting is<br>changed in the Remote Access Dial-in and VPN<br>settings for a local user account on a member server.                               | Medium   |
| Dial-in Static Routes Changed for Local<br>User                       | Created when the Apply Static Routes setting is<br>changed in the Remote Access Dial-in and VPN<br>settings for a local user account on a member server.                                      | Medium   |
| Dial-in Verify Caller-ID Changed for Local<br>User                    | Created when the caller-ID setting is changed in the<br>Remote Access Dial-in and VPN settings for a local user<br>account on a member server.                                                | Medium   |
| Disconnected Session Timeout Changed<br>for Local User                | Created when the End a disconnected session timeout value is changed in the Terminal Services Session settings for a user account.                                                            | Medium   |
| Enable Remote Control Changed for Local<br>User                       | Created when the Enable remote control option is<br>changed in the Terminal Services Remote Control<br>settings for a user account.                                                           | Medium   |
| Home Folder Mapped Drive Changed for<br>Local User                    | Created when the home folder remote mapped drive for<br>a user account is changed using the MMC Local Users<br>and Groups snap-in.                                                            | Medium   |
| Home Folder Path Changed for Local User                               | Created when the home folder local or remote path for a user account is changed using the MMC Local Users and Groups snap-in or NET USER/HOMEDIR command line.                                | Medium   |
| Idle Session Limit Changed for Local<br>Users                         | Created when the Idle session limit timeout value is changed in the Terminal Services Environment for a user account.                                                                         | Medium   |
| Local User Account Locked                                             | Created when the number of successive failed logon<br>attempts using a local user account on a member server<br>exceeds the threshold set for the account lockout policy<br>on that server.   | Medium   |
| Local User Account Unlocked                                           | Created when a local user account is unlocked by an administrator. The account can be unlocked using the MMC Local Users and Computers snap-in.                                               | Medium   |

Table 5. Local User Monitoring events

| Event                                                              | Description                                                                                                    | Severity |
|--------------------------------------------------------------------|----------------------------------------------------------------------------------------------------|----------|
| Local User Added                                                   | Created when a local user is added to a member server<br>using the MMC Local Users and Groups snap-in or the<br>NET USER command line.                                  | Medium   |
| Local User badPwdCount Changed                                     | Created when a logon attempt using a local user account on a member server fails due to an incorrect password.                                                          | Medium   |
| Local User Logged On                                               | Created when a user logs on using a local user account on a member server.                                                                                              | Medium   |
| Local User Removed                                                 | Created when a local user is removed from a member<br>server using the MMC Local Users and Groups snap-in<br>or the NET USER command line.                              | Medium   |
| Local User Renamed                                                 | Created when a local user is renamed on a member server using the MMC Local Users and Groups snap-in.                                                                   | Medium   |
| Logon Program Filename Changed for<br>Local User                   | Created when the starting program filename is changed<br>in the Terminal Services Environment for a user<br>account.                                                    | Medium   |
| Logon Program Folder Changed for Local<br>User                     | Created when the logon program folder is changed in the Terminal Services Environment for a user account.                                                               | Medium   |
| Logon Script Changed for Local User                                | Created when the logon script for a local user account is changed using the MMC Local Users and Groups snap-<br>in or NET USER/SCRIPTPATH command line.                 | Medium   |
| Must Change Password At Next Logon<br>Changed for Local User       | Created when the User must change password at next logon option is enabled or disabled for a local user account.                                                        | Medium   |
| Password Changed for Local User                                    | Created when the password for a local user account is changed.                                                                                                    | Medium   |
| Password Never Expires Changed for<br>Local User                   | Created when the Password Never Expires option is<br>enabled or disabled for a local user account.                                                                      | Medium   |
| Password Required Changed for Local<br>Jser                        | Created when the Password Required option is enabled or disabled for a local user account.                                                                              | Medium   |
| Profile Path Changed for Local User                                | Created when the path profile for a local user account is changed using the MMC Local Users and Groups snap-<br>in or NET USER/PROFILEPATH command line.                | Medium   |
| Remote Access Permission Changed for<br>Local User                 | Created when the Remote access permission (Dial-in or VPN) option is changed in the Remote Access Dial-in and VPN settings for a local user account on a member server. | Medium   |
| Remote Control Level of Control Changed<br>for Local User          | Created when the Level of control option is changed in<br>the Terminal Services Remote Control settings for a<br>user account.                                          | Medium   |
| Remote Control Require User's<br>Permission Changed for Local User | Created when the Require User's Permission option is<br>changed in the Terminal Services Remote Control<br>settings for a user account.                                 | Medium   |
| Session Limit Action Changed for Local<br>User                     | Created when the When session limit is reached or connection is broken option is changed in the Terminal Services Environment for a user account.                       | Medium   |
| Start the Following Program at Logon<br>Changed for Local User     | Created when the Start following programs at logon<br>option is changed in the Terminal Services Environment<br>for a user account.                                     | Medium   |

Table 5. Local User Monitoring events

| Event                                                                | Description                                                                                                    | Severity |
|----------------------------------------------------------------------|----------------------------------------------------------------------------------------------------|----------|
| Terminal Services Home Folder Mapped<br>Drive Changed for Local User | Created when the Terminal Services home folder<br>remote mapped drive is changed in the Terminal<br>Services Profile settings for a local user account on a<br>member server.  | Medium   |
| Terminal Services Home Folder Path<br>Changed for Local User         | Created when the Terminal Services home folder local<br>or remote path is changed in the Terminal Services<br>Profile settings for a local user account on a member<br>server. | Medium   |
| Terminal Services Profile Path Changed<br>for Local User             | Created when the profile path is changed in the<br>Terminal Services Profile settings for a local user<br>account on a member server.                                          | Medium   |

### **Service Monitoring**

### Table 6. Service Monitoring events

| Event                            | Description                                                 | Severity |
|----------------------------------|-------------------------------------------------------------|----------|
| Service Account Changed          | Created when a service account is changed.                  | High     |
| Service Dependencies Changed     | Created when a dependency for a service is changed.         | Medium   |
| Service Paused                   | Created when a service is paused.                           | Medium   |
| Service Recovery Actions Changed | Created when the recovery actions for a service is changed. | Medium   |
| Service Resumed                  | Created when a service is resumed after it has been paused. | Medium   |
| Service Start Type Changed       | Created when the start type of a service is changed.        | Medium   |
| Service Started                  | Created when a service is started.                          | Medium   |
| Service Stopped                  | Created when a service is stopped.                          | Medium   |

### **System Events**

Table 7. System events

| Event                                  | Description                                                                     | Severity |
|----------------------------------------|---------------------------------------------------------------------------------|----------|
| Application Event Log Cleared          | Created whenever the Application Event log is cleared.                          | High     |
| Application Event Log Rolled Over      | Created when the application event log is rolled over.<br>(Disabled by default) | Medium   |
| Automatic Updates Day Setting Changed  | Created when the Automatic Updates day setting is changed.                      | Medium   |
| Automatic Updates Option Changed       | Created when the Automatic Updates option is changed.                           | Medium   |
| Automatic Updates Time Setting Changed | Created when the Automatic Updates time setting is changed.                     | Medium   |
| Crash on Audit Fail Policy Changed     | Created when the Crash on Audit Fail policy is changed.                         | Low      |

### Table 7. System events

| Event                                                                                  | Description                                                                                                    | Severity |
|----------------------------------------------------------------------------------------|----------------------------------------------------------------------------------------------------|----------|
| Disk Size Changed                                                                      | Created when the size of the disk that stores the SySvol<br>and DSA Working Directory on the domain controller<br>has been changed. | Low      |
|                                                                                        | <b>NOTE:</b> This event is only generated when the agent is restarted on the domain controller.                                     |          |
| Global Catalog Lookup for Logon<br>Requirement Changed                                 | Created when the GC logon lookup requirement is changed.                                                                            | Medium   |
| Memory Amount Changed                                                                  | Created when the physical memory of the DC is changed.                                                                              | Low      |
| Remote Assistance Invitation Time Unit<br>Changed                                      | Created when the Remote Assistance Invitation Time Unit setting has changed.                                                        | Medium   |
| Remote Assistance Invitation Time Value Changed                                        | Created when the Remote Assistance Invitation Time Value setting has changed.                                                       | Medium   |
| Remote Assistance Option Changed                                                       | Created when the Remote Assistance option setting has changed.                                                                      | Medium   |
| Remote Assistance Remote Control<br>Option Changed                                     | Created when the Remote Assistance Remote Control option setting has changed.                                                       | Medium   |
| Remote Desktop Create Invitations for<br>Only Windows Vista or Later Option<br>Changed | Created when the Remote Desktop Create Invitations for Only Windows Vista or Later option setting has changed.                      | Medium   |
| Remote Desktop Option Changed                                                          | Created when the Remote Desktop option setting has changed.                                                                         | Medium   |
| Security Audit Log Rolled Over                                                         | Created when the security audit log is rolled over.<br>(Disabled by default)                                                        | Medium   |
| Security Event Log Cleared                                                             | Created when the security event log is cleared (event 517 is encountered).                                                          | High     |
| System Event Log Cleared                                                               | Created when the system log is cleared using the Clear All Events command in the Event Viewer.                                      | High     |
| System Event Log Rolled Over                                                           | Created when the system event log is rolled over.<br>(Disabled by default)                                                          | Medium   |

### **Threat Detection Events**

The Threat Detection event details pane includes a link that opens the Threat Detection dashboard where you can gain more information on the potential threat.

For risky user events, the **View risky user details** link opens the dashboard on the Users page; for Threat Detection alert events, the **View alert details** link opens the dashboard on the Alerts page.

Events are written as they are detected on the Threat Detection server. The coordinator checks the Threat Detection server for new events every 20 mins.

**i NOTE:** For events generated prior to version 7.0.4, critical and high severity in Threat Detection map to High severity in Change Auditor.

For details about using the Threat Detection dashboard see the Change Auditor Threat Detection User Guide.

| Event                                                | Description                                                                                 | Severity                                                                                                    |
|------------------------------------------------------|---------------------------------------------------------------------------------------------|----------------------------------------------------------------------------------------------------|
| Risky user identified                                | Created when the Threat Detection server identifies a risky user.                           | Severity is based on the<br>user severity identified by<br>the Threat Detection<br>server. (Critical, High,<br>Med, Low)  |
| Risky user severity<br>increased                     | Created when a risky user severity is increased in the Threat Detection server.             | Severity is based on the<br>user severity identified by<br>the Threat Detection<br>server. (Critical, High,<br>Med)       |
| Risky user severity<br>decreased                     | Created when a risky user severity is decreased in the Threat Detection server.             | Severity is based on the<br>user severity identified by<br>the Threat Detection<br>server. (High, Med, Low)               |
| Threat Detection alert<br>added                      | Created when an alert is generated by the Threat Detection server.                          | Severity is based on the<br>alert severity identified by<br>the Threat Detection<br>server. (Critical, High,<br>Med, Low) |
| Threat Detection alert<br>marked as "actual<br>risk" | Created when an alert generated by the Threat Detection server is marked as an actual risk. | High                                                                                                    |
|                                                      | Created when an alert generated by the Threat Detection server is marked as not a risk.     | Low                                                                                                    |

The Threat Detection events includes the following additional information:

#### Table 9. Event details

| Property        | Description                                                                                                    |
|-----------------|----------------------------------------------------------------------------------------------------|
| Alert name      | Name of the alert.                                                                                                    |
| Start time      | Date and time the Threat Detection server started processing the alert.                                                                                                    |
| Alert score     | The score for the alert as seen when hovering over the alert severity icon in the dashboard. See the Threat Detection User Guide for details on how the alert score is calculated. |
| Alert severity  | The severity of the alert (Critical, High, Medium or Low). See the Threat<br>Detection User Guide for details on how the alert severity is calculated.                             |
| Indicator names | Names of indicators associated with the alert.                                                                                                    |

| Property                   | Description                                                                                                    |
|----------------------------|----------------------------------------------------------------------------------------------------|
| User risk score            | The risk score for the user. The score is the total of the "contribution to user score" points for each alert assigned to the user. |
| User severity              | The severity that is assigned to the user. See the Threat Detection User Guide for details on how the severity is calculated        |
| Number of alerts           | Number of alerts identified for the user.                                                                                           |
| Contribution to user score | The number of points the alert adds to the user risk score.                                                                         |
| Old severity               | Value of the existing user severity.                                                                                                |
| New severity               | Value of the new user severity.                                                                                                    |
| Tags                       | Value that identifies whether the user is an administrator or a watched user.                                                       |
| Comments                   | Comment displays "NOT_RISK or RISK. This is added when an alert is set to<br>'not a risk' or 'actual risk'.                         |

# Log Events

When event logging for Change Auditor is enabled, internal Change Auditor events will be written to a Windows event log, named Change Auditor Coordinator Service event log. In addition, when event logging for Registry, Service and/or Local Account is enabled in Change Auditor, related events will be written to the Change Auditor Service event log. These log events can then be gathered by InTrust and Quest Knowledge Portal for further processing and reporting.

**NOTE:** To enable event logging, select Event Logging on the Agent Configuration page (Administration Tasks tab), and select the type of event logging to enable.

The tables in this chapter list the log events captured by the different event logs when the corresponding event logging is enabled. They are listed in numeric order by event ID based on the event log to which they are recorded:

- Change Auditor Coordinator Service event log
- Change Auditor Service event log

# Change Auditor Coordinator Service event log

The following internal Change Auditor events are recorded to the Change Auditor Coordinator Service event log when Change Auditor event logging is enabled.

| Event ID | Description                                                    |
|----------|----------------------------------------------------------------|
| 101      | Agent configuration assignment changed                         |
| 102      | Agent configuration added                                      |
| 103      | Agent configuration removed                                    |
| 104      | Agent configuration forwarding interval changed                |
| 105      | Agent configuration retry interval changed                     |
| 106      | Agent configuration polling interval changed                   |
| 107      | Agent configuration max events per connection changed          |
| 108      | Agent configuration connection days changed                    |
| 109      | Agent configuration connection from time changed               |
| 110      | File system auditing template added to agent configuration     |
| 111      | File system auditing template removed from agent configuration |
| 112      | Agent configuration renamed                                    |
| 113      | Registry auditing template added to agent configuration        |
| 114      | Registry auditing template removed from agent configuration    |
| 115      | Excluded account template added to agent configuration         |
| 116      | Excluded account template removed from agent configuration     |
| 127      | Service auditing template added to agent configuration         |

Table 10. Change Auditor Coordinator Service event log events

| Event ID | Description                                                                                             |
|----------|----------------------------------------------------------------------------------------------------|
| 128      | Service auditing template removed from agent configuration                                              |
| 129      | File system protection template added to agent configuration                                            |
| 130      | File system protection template removed from agent configuration                                        |
| 131      | Agent configuration file system auditing changed                                                        |
| 132      | Agent configuration file system auditing delay changed                                                  |
| 133      | Agent configuration connection to time changed                                                          |
| 134      | SQL auditing template added to agent configuration                                                      |
| 135      | SQL auditing template removed from agent configuration                                                  |
| 136      | Agent configuration AD Query auditing results changed                                                   |
| 137      | Agent configuration AD Query auditing elapsed changed                                                   |
| 138      | Agent configuration AD Query auditing delay changed                                                     |
| 139      | Event logging changed                                                                                   |
| 140      | Alert History purge changed                                                                             |
| 141      | Agent configuration exchange auditing delay changed                                                     |
| 142      | Agent configuration vmware polling interval changed                                                     |
| 143      | Agent configuration agent load threshold changed                                                        |
| 154      | Communications port between coordinator and agent has changed                                           |
| 155      | An Azure web application has been created on Azure tenant                                               |
| 156      | The Azure web application in auditing template was modified                                             |
| 157      | The Azure web application and the Change Auditor agent used in auditing template were modified or reset |
| 201      | Audit event severity changed                                                                            |
| 202      | Audit event description changed                                                                         |
| 203      | Audit event enabled                                                                                     |
| 204      | Audit event disabled                                                                                    |
| 205      | Audit event results changed                                                                             |
| 301      | Monitoring point added                                                                                  |
| 302      | Monitoring point removed                                                                                |
| 303      | Attribute added to monitoring                                                                           |
| 304      | Attribute removed from monitoring                                                                       |
| 305      | Group added to 'Member of Group' monitoring                                                             |
| 306      | Group removed from 'Member of Group' monitoring                                                         |
| 307      | Attribute severity changed                                                                              |
| 308      | Monitoring scope enabled                                                                                |
| 309      | Monitoring scope disabled                                                                               |
| 310      | Active Directory protection template added                                                              |
| 311      | Active Directory protection template removed                                                            |
| 312      | Active Directory protection template enabled                                                            |
| 313      | Active Directory protection template disabled                                                           |
| 314      | Object added to Active Directory protection template                                                    |
| 315      | Object removed from Active Directory protection template                                                |
| 316      | Protection enabled for Active Directory object                                                          |
| 317      | Protection disabled for Active Directory object                                                         |

### Table 10. Change Auditor Coordinator Service event log events

| Event ID | Description                                                              |
|----------|--------------------------------------------------------------------------|
| 318      | Override account added to Active Directory protection template           |
| 319      | Override account removed from Active Directory protection template       |
| 320      | Attribute added to Active Directory protection                           |
| 321      | Attribute removed from Active Directory protection                       |
| 322      | Object changed in Active Directory protection template                   |
| 323      | Active Directory protection template changed                             |
| 324      | Administration account added to Active Directory protection template     |
| 325      | Administration account removed from Active Directory protection template |
| 326      | Administration account added to Group Policy protection template         |
| 327      | Administration account removed from Group Policy protection template     |
| 401      | ADAM monitoring point added                                              |
| 402      | ADAM monitoring point removed                                            |
| 403      | Attribute added to ADAM monitoring                                       |
| 404      | Attribute removed from ADAM monitoring                                   |
| 405      | ADAM attribute severity changed                                          |
| 406      | ADAM monitoring scope enabled                                            |
| 407      | ADAM monitoring scope disabled                                           |
| 408      | ADAM protection template added                                           |
| 409      | ADAM protection template removed                                         |
| 410      | ADAM protection template enabled                                         |
| 411      | ADAM protection template disabled                                        |
| 412      | Object added to ADAM protection template                                 |
| 413      | Object removed from ADAM protection template                             |
| 414      | Protection enabled for ADAM object                                       |
| 415      | Protection disabled for ADAM object                                      |
| 416      | Override account added to ADAM protection template                       |
| 417      | Override account removed from ADAM protection template                   |
| 418      | Attribute added to ADAM protection                                       |
| 419      | Attribute removed from ADAM protection                                   |
| 420      | Object changed in ADAM protection template                               |
| 421      | ADAM protection template changed                                         |
| 422      | Override accounts ADAM protection template Allow                         |
| 423      | Override accounts ADAM protection template Deny                          |
| 501      | SMTP alerting enabled                                                    |
| 502      | SMTP alerting disabled                                                   |
| 503      | SMTP alerting server changed                                             |
| 504      | SMTP alerting from address changed                                       |
| 505      | SMTP alerting email format changed                                       |
| 506      | SMTP alerting server authentication enabled                              |
| 507      | SMTP alerting server authentication disabled                             |
| 508      | SMTP alerting server username changed                                    |
| 509      | SMTP alerting server password changed                                    |

Table 10. Change Auditor Coordinator Service event log events

| Event ID | Description                                               |
|----------|-----------------------------------------------------------|
| 510      | Email Subject changed                                     |
| 510      | Email Reply To changed                                    |
| 512      | Group membership expansion changed                        |
| 513      | Refresh frequency for group membership changed            |
| 514      | Refresh frequency for the list of expanded groups changed |
| 515      | The number of groups to expand per cycle changed          |
| 516      | Group added for group membership expansion                |
| 510      | Group removed form group membership expansion             |
| 518      | Agent Heartbeat Check Minutes changed                     |
| 519      | Agent Heartbeat Check enabled                             |
| 520      | Agent Heartbeat Check disabled                            |
| 520      | Smtp Ssl enabled                                          |
|          |                                                           |
| 522      | Smtp Ssl disabled                                         |
| 523      | Exchange Host changed                                     |
| 524      | Exchange Email changed                                    |
| 525      | Exchange Authorization enabled                            |
| 526      | Exchange Account changed                                  |
| 527      | Exchange Password changed                                 |
| 528      | Exchange Authorization disabled                           |
| 529      | Exchange Version changed                                  |
| 604      | Public user alert enabled                                 |
| 605      | Public user alert disabled                                |
| 606      | Public user alert changed                                 |
| 607      | Public user search changed                                |
| 608      | Public user search deleted                                |
| 609      | Public user search modified                               |
| 610      | Public report enabled                                     |
| 611      | Public report disabled                                    |
| 613      | Private user alert disabled                               |
| 615      | Private report disabled                                   |
| 640      | Public user search moved                                  |
| 641      | Public user search folder deleted                         |
| 642      | Public user search folder moved                           |
| 643      | Public user alert deleted                                 |
| 644      | Public user alert moved                                   |
| 645      | Public user search folder renamed                         |
| 646      | Public user alert created                                 |
| 701      | File system auditing template added                       |
| 702      | File system auditing template removed                     |
| 703      | File system path changed in auditing template             |
| 704      | File system path added to auditing template               |
| 705      | File system path removed from auditing template           |

Table 10. Change Auditor Coordinator Service event log events

| Event ID | Description                                                    |
|----------|----------------------------------------------------------------|
| 706      | Process added to file system auditing                          |
| 707      | Process removed from file system auditing                      |
| 709      | File system auditing template enabled                          |
| 710      | File system auditing template disabled                         |
| 711      | Auditing enabled for file system path                          |
| 712      | Auditing disabled for file system path                         |
| 713      | File system protection template added                          |
| 714      | File system protection template removed                        |
| 715      | File system path changed in protection template                |
| 716      | File system path added to protection template                  |
| 717      | File system path removed from protection template              |
| 718      | Protection enabled for file system path                        |
| 719      | Protection disabled for file system path                       |
| 720      | File system protection template enabled                        |
| 721      | File system protection template disabled                       |
| 722      | Override account added to file system protection template      |
| 723      | Override account removed from file system protection template  |
| 724      | Override accounts file system protection template Allow        |
| 725      | Override accounts file system protection template Deny         |
| 726      | Override accounts Active Directory protection template Allow   |
| 727      | Override accounts Active Directory protection template Deny    |
| 801      | Registry auditing template added                               |
| 802      | Registry auditing template removed                             |
| 803      | Registry object changed in auditing template                   |
| 804      | Registry object added to auditing template                     |
| 805      | Registry object removed from auditing template                 |
| 806      | Auditing enabled for registry object                           |
| 807      | Auditing disabled for registry object                          |
| 808      | Registry auditing template enabled                             |
| 809      | Registry auditing template disabled                            |
| 901      | Group Policy protection template added                         |
| 902      | Group Policy protection template removed                       |
| 903      | Group Policy protection template enabled                       |
| 904      | Group Policy protection template disabled                      |
| 905      | Group Policy added to protection template                      |
| 906      | Group Policy removed from protection template                  |
| 907      | Protection for Group Policy enabled                            |
| 908      | Protection form Group Policy disabled                          |
| 909      | Override account added to Group Policy protection template     |
| 910      | Override account removed from Group Policy protection template |
| 911      | Group Policy changed in protection template                    |
| 912      | Override accounts Group Policy protection template Allow       |

| Event ID | Description                                                                             |
|----------|-----------------------------------------------------------------------------------------|
| 913      | Override accounts Group Policy protection template Deny                                 |
| 1001     | Excluded account template added                                                         |
| 1002     | Excluded account template removed                                                       |
| 1003     | Excluded account added to exclusion accounts list                                       |
| 1004     | Excluded account removed from exclusion accounts list                                   |
| 1005     | Excluded account event class added to monitoring                                        |
| 1006     | Excluded account event class removed from monitoring                                    |
| 1007     | Excluded account facility added to monitoring                                           |
| 1008     | Excluded account facility removed from monitoring                                       |
| 1101     | Service auditing template added                                                         |
| 1102     | Service auditing template removed                                                       |
| 1103     | Service added to auditing template                                                      |
| 1104     | Service removed from auditing template                                                  |
| 1105     | Auditing enabled for service                                                            |
| 1106     | Auditing disabled for service                                                           |
| 1107     | Service auditing template enabled                                                       |
| 1108     | Service auditing template disabled                                                      |
| 1109     | Service auditing template changed                                                       |
| 1110     | Auditing enabled for SQL instance                                                       |
| 1111     | Auditing disabled for SQL instance                                                      |
| 1112     | SQL auditing template enabled                                                           |
| 1113     | SQL auditing template disabled                                                          |
| 1115     | SQL auditing template added                                                             |
| 1116     | SQL auditing template removed                                                           |
| 1118     | SQL instance added                                                                      |
| 1119     | SQL instance removed                                                                    |
| 1120     | SQL event added                                                                         |
| 1121     | SQL event removed                                                                       |
| 1122     | SQL filter added                                                                        |
| 1123     | SQL filter removed                                                                      |
| 1124     | Active Directory Federation Services auditing template added                            |
| 1125     | Active Directory Federation Services auditing template removed                          |
| 1126     | Active Directory Federation Services auditing template enabled                          |
| 1127     | Active Directory Federation Services auditing template disabled                         |
| 1128     | Active Directory Federation Services sign-in auditing enabled                           |
| 1129     | Active Directory Federation Services sign-in auditing disabled                          |
| 1130     | Active Directory Federation Services auditing template added to agent configuration     |
| 1131     | Active Directory Federation Services auditing template removed from agent configuration |
| 1132     | Active Directory Federation Services configuration changes auditing enabled             |
| 1133     | Active Directory Federation Services configuration changes auditing disabled            |
|          | Agent service has reached a critical load                                               |

| Event ID | Description                                                |
|----------|------------------------------------------------------------|
| 1304     | Agent service has returned to normal operations            |
| 1401     | Exchange mailbox added to monitoring                       |
| 1402     | Exchange mailbox removed from monitoring                   |
| 1403     | Exchange mailbox attribute changed                         |
| 1404     | Exchange protection template added                         |
| 1405     | Exchange protection template removed                       |
| 1406     | Exchange protection template enabled                       |
| 1407     | Exchange protection template disabled                      |
| 1408     | Exchange container added to protection template            |
| 1409     | Exchange container removed from protection template        |
| 1410     | Protection for Exchange container enabled                  |
| 1411     | Protection for Exchange container disabled                 |
| 1412     | Override account added to Exchange protection template     |
| 1413     | Override account removed from Exchange protection template |
| 1414     | AD query container added                                   |
| 1415     | AD query container removed                                 |
| 1416     | AD query container enabled                                 |
| 1417     | AD query container disabled                                |
| 1419     | Exchange mailbox enabled                                   |
| 1420     | Exchange mailbox disabled                                  |
| 1430     | Change Auditor Agent started                               |
| 1431     | Change Auditor Agent stopped                               |
| 1432     | Change Auditor Agent restarted                             |
| 1433     | Change Auditor Agent set uninstalled                       |
| 1434     | Change Auditor Coordinator set uninstalled                 |
| 1435     | Override accounts Exchange protection template Allow       |
| 1436     | Override accounts Exchange protection template Deny        |
| 1440     | Exchange user defined shared mailbox added                 |
| 1441     | Exchange user defined shared mailbox removed               |
| 1442     | Exchange user defined shared mailbox attribute changed     |
| 1443     | Exchange user defined shared mailbox enabled               |
| 1444     | Exchange user defined shared mailbox disabled              |
| 1445     | Exchange shared mailbox auto detection enabled             |
| 1446     | Exchange shared mailbox auto detection disabled            |
| 1600     | User added                                                 |
| 1601     | User deleted                                               |
| 1602     | User restored                                              |
| 1603     | License properties set                                     |
| 1604     | User password reset                                        |
| 1605     | User password changed                                      |
| 1606     | User license changed                                       |
| 1607     | User updated                                               |

| Event ID | Description                                               |
|----------|-----------------------------------------------------------|
| 1608     | Force change user password property set                   |
| 1609     | User AccountEnabled property changed                      |
| 1610     | User AssignedLicense property changed                     |
| 1611     | User AssignedPlan property changed                        |
| 1612     | User Mobile property changed                              |
| 1613     | User OtherMail property changed                           |
| 1614     | User StrongAuthenticationMethod property changed          |
| 1615     | User StrongAuthenticationUserDetails property changed     |
| 1616     | User TelephoneNumber property changed                     |
| 1617     | User LicenseAssignmentDetail property changed             |
| 1618     | User OtherMobile property changed                         |
| 1619     | User StrongAuthenticationRequirement property changed     |
| 1620     | User StrongAuthenticationPhoneApp detail property changed |
| 1621     | User AlternativeSecurityId property changed               |
| 1622     | User PreferredDataLocation property changed               |
| 1623     | User ProxyAddresses property changed                      |
| 1624     | User UserPrincipalName property changed                   |
| 1625     | User UserState property changed                           |
| 1626     | User UserStateChangedOn property changed                  |
| 1627     | User UserType property changed                            |
| 1628     | User StsRefreshTokensValidFrom property changed           |
| 1629     | User MSExchRemoteRecipientType property changed           |
| 1630     | Update user credentials                                   |
| 1631     | Azure Active Directory - User event                       |
| 1632     | Group added                                               |
| 1633     | Group updated                                             |
| 1634     | Group deleted                                             |
| 1635     | Group member added                                        |
| 1636     | Member added to group                                     |
| 1637     | Group member removed                                      |
| 1638     | Member removed from group                                 |
| 1639     | Group owner added                                         |
| 1640     | Owner added to group                                      |
| 1641     | Group owner removed                                       |
| 1642     | Owner removed from group                                  |
| 1643     | Set group to be managed by user                           |
| 1644     | Set group license                                         |
| 1645     | Azure Active Directory - Group event                      |
| 1646     | Group Description property changed                        |
| 1647     | Group DisplayName property changed                        |
| 1648     | Group GroupType property changed                          |
| 1649     | Group IsPublic property changed                           |

Table 10. Change Auditor Coordinator Service event log events

| Event ID | Description                                          |
|----------|------------------------------------------------------|
| 1650     | Group MailNickName property changed                  |
| 1651     | Group SecurityEnabled property changed               |
| 1652     | Group MembershipRule property changed                |
| 1653     | Group MembershipRuleProcessingState property changed |
| 1654     | Service principal added                              |
| 1655     | Service principal removed                            |
| 1656     | Service principal credentials added                  |
| 1657     | Service principal credentials removed                |
| 1658     | Delegation entry added                               |
| 1659     | Delegation entry updated                             |
| 1660     | Delegation entry removed                             |
| 1661     | Add owner to application                             |
| 1662     | Azure Active Directory - Application event           |
| 1663     | Role member added                                    |
| 1664     | Role assigned to member                              |
| 1665     | Role member removed                                  |
| 1666     | Role removed from member                             |
| 1667     | Eligible member added to role                        |
| 1668     | Role assigned to eligible member                     |
| 1669     | Eligible member removed from role                    |
| 1670     | Role removed from eligible member                    |
| 1671     | Role enabled                                         |
| 1672     | Batch invites uploaded                               |
| 1673     | Batch invites proceeded                              |
| 1674     | External user invited                                |
| 1675     | External user invite redeemed                        |
| 1676     | External user added to group                         |
| 1677     | External user assigned to application                |
| 1678     | Viral tenant created                                 |
| 1679     | Viral user created                                   |
| 1680     | Azure Active Directory - B2B event                   |
| 1681     | Partner added to company                             |
| 1682     | Partner removed from company                         |
| 1683     | Domain added to company                              |
| 1684     | Domain removed from company                          |
| 1685     | Domain updated                                       |
| 1686     | Domain authentication set                            |
| 1687     | Domain federation settings set                       |
| 1688     | Domain verified                                      |
| 1689     | Domain verified by email                             |
| 1690     | DirSyncEnabled flag set on company                   |
| 1691     | Password policy set                                  |
|          |                                                      |

Table 10. Change Auditor Coordinator Service event log events

| Event ID | Description                                         |
|----------|-----------------------------------------------------|
| 1692     | Company information set                             |
| 1693     | Company contact information set                     |
| 1694     | Azure Active Directory - Directory event            |
| 1695     | Azure Active Directory - Policy event               |
| 1696     | Azure Active Directory - Resource event             |
| 1697     | Azure Active Directory - Administrative Units event |
| 1698     | Azure Active Directory - Role event                 |
| 1699     | Azure Active Directory audit event                  |
| 1700     | Successful Azure Active Directory sign-in           |
| 1701     | Failed Azure Active Directory sign-in               |
| 1702     | Azure Active Directory sign-in event                |
| 1703     | Active risk event detected                          |
| 1704     | Closed risk event detected                          |
| 1705     | Active risk event status changed to closed          |
| 1706     | Closed risk event status changed to active          |
| 2001     | NetApp auditing template added                      |
| 2002     | NetApp auditing template removed                    |
| 2003     | NetApp path changed in auditing template            |
| 2004     | NetApp path added to auditing template              |
| 2005     | NetApp path removed from auditing template          |
| 2006     | Agent added to NetApp auditing template             |
| 2007     | Agent removed from NetApp auditing template         |
| 2009     | NetApp auditing template enabled                    |
| 2010     | NetApp auditing template disabled                   |
| 2011     | Auditing enabled for NetApp path                    |
| 2012     | Auditing disabled for NetApp path                   |
| 2101     | EMC auditing template added                         |
| 2102     | EMC auditing template removed                       |
| 2103     | EMC path changed in auditing template               |
| 2104     | EMC path added to auditing template                 |
| 2105     | EMC path removed from auditing template             |
| 2106     | Agent added to EMC auditing template                |
| 2107     | Agent removed from EMC auditing template            |
| 2108     | EMC auditing cepp.conf changed                      |
| 2109     | EMC auditing template enabled                       |
| 2110     | EMC auditing template disabled                      |
| 2111     | Auditing enabled for EMC path                       |
| 2112     | Auditing disabled for EMC path                      |
| 2201     | VMware auditing template added                      |
| 2202     | VMware auditing template removed                    |
| 2203     | Agent added to VMware auditing template             |
| 2204     | Agent removed from VMware auditing template         |

| 2205 | VMware auditing template enabled                          |
|------|-----------------------------------------------------------|
| 2206 | VMware auditing template disabled                         |
| 2207 | Host added to VMware auditing template                    |
| 2208 | Host removed from VMware auditing template                |
| 2301 | SharePoint auditing template added                        |
| 2302 | SharePoint auditing template removed                      |
| 2303 | Agent added to SharePoint auditing template               |
| 2304 | Agent removed from SharePoint auditing template           |
| 2305 | SharePoint auditing template enabled                      |
| 2306 | SharePoint auditing template disabled                     |
| 2307 | Auditing enabled for SharePoint path                      |
| 2308 | Auditing disabled for SharePoint path                     |
| 2309 | SharePoint path changed in auditing template              |
| 2310 | SharePoint path added to auditing template                |
| 2311 | SharePoint path removed from auditing template            |
| 2312 | SharePoint event added                                    |
| 2313 | SharePoint event removed                                  |
| 2314 | SharePoint facility added                                 |
| 2315 | SharePoint facility removed                               |
| 2316 | SQL facility added                                        |
| 2317 | SQL facility removed                                      |
| 2601 | Office 365 Exchange Online auditing template added        |
| 2602 | Office 365 Exchange Online auditing template removed      |
| 2609 | Office 365 Exchange Online auditing template enabled      |
| 2610 | Office 365 Exchange Online auditing template disabled     |
| 2611 | Office 365 Exchange Online auditing template was modified |
| 2801 | FluidFS auditing template added                           |
| 2802 | FluidFS auditing template removed                         |
| 2803 | FluidFS volume changed in auditing template               |
| 2804 | FluidFS volume added to auditing template                 |
| 2805 | FluidFS volume removed from auditing template             |
| 2806 | Agent added to FluidFS auditing template                  |
| 2807 | Agent removed for FluidFS auditing template               |
| 2809 | FluidFS auditing template enabled                         |
| 2810 | FluidFS auditing template disabled                        |
| 2811 | Auditing enabled for FluidFS volume                       |
| 2812 | Auditing disabled for FluidFS volume                      |
| 2901 | Skype for Business auditing template added                |
| 2902 | Skype for Business auditing template modified             |
| 2903 | Skype for Business auditing template removed              |
| 2904 | Skype for Business auditing template enabled              |
| 2905 | Skype for Business auditing template disabled             |

Table 10. Change Auditor Coordinator Service event log events

| Event ID | Description                                           |
|----------|-------------------------------------------------------|
| 3101     | Azure Active Directory auditing template was added    |
| 3102     | Azure Active Directory auditing template was modified |
| 3103     | Azure Active Directory auditing template was removed  |
| 3104     | Azure Active Directory auditing template was enabled  |
| 3105     | Azure Active Directory auditing template was disabled |
| 9901     | SDK Facility added                                    |
| 9902     | SDK Facility removed                                  |
| 9903     | SDK Facility modified                                 |
| 9904     | SDK Event Class added                                 |
| 9905     | SDK Event Class removed                               |
| 9906     | SDK Event Class modified                              |
| 9907     | SDK Agent added                                       |
| 9908     | SDK Machine added                                     |

## **Change Auditor Service event log**

The Change Auditor Service event log contains the following types of events depending on the event logging enabled in Change Auditor:

- Registry events
- Local Groups events
- Service events

### **Registry events**

The following table lists the events that will be recorded to the Change Auditor Service event log when **Registry** event logging is enabled in Change Auditor.

| Event ID | Description                    |
|----------|--------------------------------|
| 101      | Binary registry value added    |
| 102      | Binary registry value changed  |
| 103      | Binary registry value deleted  |
| 104      | Numeric registry value added   |
| 105      | Numeric registry value changed |
| 106      | Numeric registry value deleted |
| 107      | String registry value added    |
| 108      | String registry value changed  |
| 109      | String registry value deleted  |
| 110      | Registry key added             |
| 111      | Registry key deleted           |

Table 11. Change Auditor Service event log: Registry events

### **Local Groups events**

The following table lists the events that will be recorded to the Change Auditor Service event log when **Local Account** event logging is enabled in Change Auditor.

| Event ID | Description                                                        |
|----------|--------------------------------------------------------------------|
| 201      | Local group added                                                  |
| 202      | Local group removed                                                |
| 203      | Local group renamed                                                |
| 204      | Member added to local group                                        |
| 205      | Member removed from local group                                    |
| 301      | Account disabled for local user                                    |
| 302      | Account enabled for local user                                     |
| 303      | Account expiration change for local user                           |
| 304      | Active session limit changed for local user                        |
| 305      | Allow reconnection option changed for local user                   |
| 306      | Can't change password option changed for local user                |
| 307      | Connect client drives at logon option changed for local user       |
| 308      | Connect client printers at logon option changed for local user     |
| 309      | Default to main client printer option changed for local user       |
| 310      | Deny this user terminal services permission changed for local user |
| 311      | Dial-in callback number changed for local user                     |
| 312      | Dial-in callback options changed for local user                    |
| 313      | Dial-in static IP address changed for local user                   |
| 314      | Dial-in static routes changed for local user                       |
| 315      | Dial-in verify caller-ID changed for local user                    |
| 316      | Disconnected session timeout changed for local user                |
| 317      | Enable remote control changed for local user                       |
| 318      | Home folder mapped drive changed for local user                    |
| 319      | Home folder path changed for local user                            |
| 320      | Idle session limit changed for local users                         |
| 321      | Local user account locked                                          |
| 322      | Local user account unlocked                                        |
| 323      | Local user added                                                   |
| 324      | Local user badPwdCount changed                                     |
| 325      | Local user logged on                                               |
| 326      | Local user removed                                                 |
| 327      | Local user renamed                                                 |
| 328      | Logon program filename changed for local user                      |
| 329      | Logon program folder changed for local user                        |
| 330      | Logon script changed for local user                                |
| 331      | Must change password at next logon option changed for local user   |
| 332      | Password changed for local user                                    |
| 333      | Password never expires option changed for local user               |

Table 12. Change Auditor Service event log: Local Groups events

| Event ID | Description                                                            |
|----------|------------------------------------------------------------------------|
| 334      | Password required option changed for local user                        |
| 335      | Profile path changed for local user                                    |
| 336      | Remote access permission changed for local user                        |
| 337      | Remote control level of control option changed for local user          |
| 338      | Remote control require user's permission option changed for local user |
| 339      | Session limit action changed for user                                  |
| 340      | Start the following program at logon option changed for local user     |
| 341      | Terminal services home folder mapped drive change for local user       |
| 342      | Terminal services home folder path changed for local user              |
| 343      | Terminal services profile path changed for local user                  |

Table 12. Change Auditor Service event log: Local Groups events

### **Service events**

The following table lists the events the will be recorded to the Change Auditor Service event log when **Service** event logging is enabled in Change Auditor.

| Table 13. Change Audito | or Service event log: Service events |
|-------------------------|--------------------------------------|
|-------------------------|--------------------------------------|

| Event ID | Description                      |
|----------|----------------------------------|
| 401      | Service account changed          |
| 402      | Service dependencies changed     |
| 403      | Service paused                   |
| 404      | Service recovery actions changed |
| 405      | Service resumed                  |
| 406      | Service start type changed       |
| 407      | Service started                  |
| 408      | Service stopped                  |

Quest creates software solutions that make the benefits of new technology real in an increasingly complex IT landscape. From database and systems management, to Active Directory and Office 365 management, and cyber security resilience, Quest helps customers solve their next IT challenge now. Around the globe, more than 130,000 companies and 95% of the Fortune 500 count on Quest to deliver proactive management and monitoring for the next enterprise initiative, find the next solution for complex Microsoft challenges and stay ahead of the next threat. Quest Software. Where next meets now. For more information, visit www.quest.com.

# Our brand, our vision. Together.

Our logo reflects our story: innovation, community and support. An important part of this story begins with the letter Q. It is a perfect circle, representing our commitment to technological precision and strength. The space in the Q itself symbolizes our need to add the missing piece—you—to the community, to the new Quest.

# **Contacting Quest**

For sales or other inquiries, visit www.quest.com/contact.

### **Technical support resources**

Technical support is available to Quest customers with a valid maintenance contract and customers who have trial versions. You can access the Quest Support Portal at https://support.quest.com.

The Support Portal provides self-help tools you can use to solve problems quickly and independently, 24 hours a day, 365 days a year. The Support Portal enables you to:

- Submit and manage a Service Request.
- View Knowledge Base articles.
- Sign up for product notifications.
- Download software and technical documentation.
- View how-to-videos.
- Engage in community discussions.
- · Chat with support engineers online.
- · View services to assist you with your product.